## Oracle® Retail Omnichannel Cloud Data Service Implementation Guide Release 19.0.000 F25864-02

February 2020

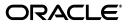

Oracle® Retail Omnichannel Cloud Data Service Implementation Guide, Release 19.0.000

F25864-02

Copyright © 2020, Oracle and/or its affiliates. All rights reserved.

Primary Author: Owen Horne

Contributing Author:

Contributor:

This software and related documentation are provided under a license agreement containing restrictions on use and disclosure and are protected by intellectual property laws. Except as expressly permitted in your license agreement or allowed by law, you may not use, copy, reproduce, translate, broadcast, modify, license, transmit, distribute, exhibit, perform, publish, or display any part, in any form, or by any means. Reverse engineering, disassembly, or decompilation of this software, unless required by law for interoperability, is prohibited.

The information contained herein is subject to change without notice and is not warranted to be error-free. If you find any errors, please report them to us in writing.

If this is software or related documentation that is delivered to the U.S. Government or anyone licensing it on behalf of the U.S. Government, then the following notice is applicable:

U.S. GOVERNMENT END USERS: Oracle programs, including any operating system, integrated software, any programs installed on the hardware, and/or documentation, delivered to U.S. Government end users are "commercial computer software" pursuant to the applicable Federal Acquisition Regulation and agency-specific supplemental regulations. As such, use, duplication, disclosure, modification, and adaptation of the programs, including any operating system, integrated software, any programs installed on the hardware, and/or documentation, shall be subject to license terms and license restrictions applicable to the programs. No other rights are granted to the U.S. Government.

This software or hardware is developed for general use in a variety of information management applications. It is not developed or intended for use in any inherently dangerous applications, including applications that may create a risk of personal injury. If you use this software or hardware in dangerous applications, then you shall be responsible to take all appropriate fail-safe, backup, redundancy, and other measures to ensure its safe use. Oracle Corporation and its affiliates disclaim any liability for any damages caused by use of this software or hardware in dangerous applications.

Oracle and Java are registered trademarks of Oracle and/or its affiliates. Other names may be trademarks of their respective owners.

Intel and Intel Xeon are trademarks or registered trademarks of Intel Corporation. All SPARC trademarks are used under license and are trademarks or registered trademarks of SPARC International, Inc. AMD, Opteron, the AMD logo, and the AMD Opteron logo are trademarks or registered trademarks of Advanced Micro Devices. UNIX is a registered trademark of The Open Group.

This software or hardware and documentation may provide access to or information about content, products, and services from third parties. Oracle Corporation and its affiliates are not responsible for and expressly disclaim all warranties of any kind with respect to third-party content, products, and services unless otherwise set forth in an applicable agreement between you and Oracle. Oracle Corporation and its affiliates will not be responsible for any loss, costs, or damages incurred due to your access to or use of third-party content, products, or services, except as set forth in an applicable agreement between you and Oracle.

#### Value-Added Reseller (VAR) Language

#### **Oracle Retail VAR Applications**

The following restrictions and provisions only apply to the programs referred to in this section and licensed to you. You acknowledge that the programs may contain third party software (VAR applications) licensed to Oracle. Depending upon your product and its version number, the VAR applications may include:

(i) the **MicroStrategy** Components developed and licensed by MicroStrategy Services Corporation (MicroStrategy) of McLean, Virginia to Oracle and imbedded in the MicroStrategy for Oracle Retail Data Warehouse and MicroStrategy for Oracle Retail Planning & Optimization applications.

(ii) the **Wavelink** component developed and licensed by Wavelink Corporation (Wavelink) of Kirkland, Washington, to Oracle and imbedded in Oracle Retail Mobile Store Inventory Management.

(iii) the software component known as Access Via<sup>™</sup> licensed by Access Via of Seattle, Washington, and imbedded in Oracle Retail Signs and Oracle Retail Labels and Tags.

(iv) the software component known as **Adobe Flex™** licensed by Adobe Systems Incorporated of San Jose, California, and imbedded in Oracle Retail Promotion Planning & Optimization application.

You acknowledge and confirm that Oracle grants you use of only the object code of the VAR Applications.

Oracle will not deliver source code to the VAR Applications to you. Notwithstanding any other term or condition of the agreement and this ordering document, you shall not cause or permit alteration of any VAR Applications. For purposes of this section, "alteration" refers to all alterations, translations, upgrades, enhancements, customizations or modifications of all or any portion of the VAR Applications including all reconfigurations, reassembly or reverse assembly, re-engineering or reverse engineering and recompilations or reverse compilations of the VAR Applications or any derivatives of the VAR Applications. You acknowledge that it shall be a breach of the agreement to utilize the relationship, and/or confidential information of the VAR Applications for purposes of competitive discovery.

The VAR Applications contain trade secrets of Oracle and Oracle's licensors and Customer shall not attempt, cause, or permit the alteration, decompilation, reverse engineering, disassembly or other reduction of the VAR Applications to a human perceivable form. Oracle reserves the right to replace, with functional equivalent software, any of the VAR Applications in future releases of the applicable program.

# Contents

| Ser | end Us Your Comments                                                        |      |  |
|-----|-----------------------------------------------------------------------------|------|--|
| Pre | face                                                                        | . xi |  |
|     | Audience                                                                    | xi   |  |
|     | Documentation Accessibility                                                 | xi   |  |
|     | Related Documents                                                           | xi   |  |
|     | Customer Support                                                            |      |  |
|     | Improved Process for Oracle Retail Documentation Corrections                | xii  |  |
|     | Oracle Retail Documentation on the Oracle Technology Network<br>Conventions | xiii |  |
|     | Conventions                                                                 | xiii |  |
|     |                                                                             |      |  |

## 1 Introduction

## 2 Technical Design

| OCDS Topology                    | 2-1 |
|----------------------------------|-----|
| Scaling OCDS                     | 2-1 |
| WebLogic Server Cluster Concepts |     |
| BDI Job Admin on Cluster         |     |
| RIB Injector on Cluster          | 2-2 |
| ORDS on Cluster                  | 2-3 |
| The OCDS Database                | 2-3 |
| Tablespaces                      | 2-3 |
| Schemas                          |     |
| Transactional Schema             | 2-3 |
| Timestamp Control Columns        | 2-4 |
| Logging                          | 2-4 |
| Version                          |     |
| Interface Schema                 | 2-4 |

## 3 BDI Job Admin

| BDI Interfaces            | 3-1 |
|---------------------------|-----|
| Scheduling BDI Data       | 3-2 |
| Scheduled                 | 3-2 |
| One-Time Only             | 3-2 |
| WebLogic Users and Groups | 3-3 |

| Groups                   | 3-3 |
|--------------------------|-----|
| Users                    |     |
| Changing User Passwords  |     |
| Logging                  |     |
| URL patterns             | 3-4 |
| Job Admin User Interface |     |

## 4 **RIB Injector**

| RIB Families              | 4-1 |
|---------------------------|-----|
| Logging                   | 4-3 |
| WebLogic Users and Groups |     |
| Groups                    |     |
| Users                     |     |
| Changing User Passwords   | 4-4 |

## 5 ORDS Web Services

| Performance Tuning        |     |
|---------------------------|-----|
| REST Services             | 5-1 |
| Authentication            | 5-2 |
| Endpoints                 | 5-2 |
| WebLogic Users and Groups | 5-2 |
| Groups                    | 5-2 |
| Users                     | 5-2 |
| Changing Passwords        | 5-2 |

### 6 Maintenance

| Data Retention       | 6-1 |
|----------------------|-----|
| Purging Deleted Data | 6-1 |

## A Appendix A: REST Web Service API

| admin/log: Get OCDS Log                    | A-1 |
|--------------------------------------------|-----|
| Parameters                                 |     |
| Response (items)                           | A-1 |
| Usage                                      | A-2 |
| admin/version: Get OCDS Database Version   | A-2 |
| Parameters                                 | A-2 |
| Response (items)                           | A-2 |
| Usage                                      | A-3 |
| diffs : Get Item Differentiators           | A-3 |
| Parameters                                 | A-3 |
| Response (items)                           | A-4 |
| Usage                                      | A-5 |
| diff/group : Get Item Differentiator Group | A-5 |
| Parameters                                 | A-6 |
| Response (items)                           | A-7 |
| Usage                                      | A-8 |
|                                            |     |

| inventory/future: Get Future Inventory         | A-8  |
|------------------------------------------------|------|
| Parameters                                     | A-8  |
| Response (items)                               | A-9  |
| Usage                                          | A-10 |
| inventory/store: Get Store Inventory           | A-10 |
| Parameters                                     |      |
| Response (items)                               | A-11 |
| Usage                                          |      |
| inventory/warehouse: Get Warehouse Inventory   |      |
| Parameters                                     | A-13 |
| Response (items)                               | A-14 |
| Usage                                          |      |
| item : Get Item                                |      |
| Parameters                                     |      |
| Response (items)                               | A-17 |
| Usage                                          |      |
| item/dimensiontype : Get Item Dimension Type   |      |
| Parameters                                     |      |
| Response (items)                               |      |
| Usage                                          |      |
| item/dimensionvalue : Get Item Dimension Value |      |
| Parameters                                     |      |
| Response (items)                               |      |
| Usage                                          |      |
| item/image : Get Item Image                    |      |
| Parameters                                     |      |
| Response (items)                               |      |
| Usage                                          |      |
| item/itemlocation : Get Item Location          |      |
| Parameters                                     |      |
| Response (items)                               |      |
| Usage                                          |      |
| item/price : Get Item Price                    |      |
| Parameters                                     |      |
| Response (items)                               |      |
| Usage                                          |      |
| item/promotion : Get Item Promotion            |      |
| Parameters                                     |      |
| Response (items)                               |      |
| Usage                                          |      |
| item/relateditem : Get Related Item            |      |
| Parameters                                     |      |
| Response (items)                               |      |
| Usage                                          |      |
| location/retailstore : Get Retail Store        | -    |
| Parameters                                     |      |
| Response (items)                               |      |
|                                                |      |

| location/warehouse : Get Warehouse                                   |
|----------------------------------------------------------------------|
|                                                                      |
| Parameters A-53                                                      |
| Response (items) A-54                                                |
| Usage A-56                                                           |
| merchhier : Get Merchandise Hierarchy A-57                           |
| Parameters A-57                                                      |
| Response (items) A-58                                                |
| Usage A-59                                                           |
| metadata-catalog : Get API Catalog A-59                              |
| Parameters A-60                                                      |
| Ressponse (items) A-60                                               |
| Usage A-60                                                           |
| orghier : Get Organization Hierarchy A-60                            |
| Parameters A-61                                                      |
| Response (items) A-62                                                |
| Usage A-63                                                           |
| orghier/descendant : Get Organization Hierarchy Node Descendant A-63 |
| Parameters A-64                                                      |
| Response (items) A-64                                                |
| Usage A-65                                                           |
| refreshdate : Get Data Refresh Date A-66                             |
| Parameters A-66                                                      |
| Response (items) A-67                                                |
| Usage A-67                                                           |
| vat: Get VAT A-67                                                    |
| Parameters A-67                                                      |
| Response (items) A-69                                                |
| Usage A-69                                                           |

# **Send Us Your Comments**

Oracle® Retail Omnichannel Cloud Data Service Implementation Guide, 19.0.000

Oracle welcomes customers' comments and suggestions on the quality and usefulness of this document.

Your feedback is important, and helps us to best meet your needs as a user of our products. For example:

- Are the implementation steps correct and complete?
- Did you understand the context of the procedures?
- Did you find any errors in the information?
- Does the structure of the information help you with your tasks?
- Do you need different information or graphics? If so, where, and in what format?
- Are the examples correct? Do you need more examples?

If you find any errors or have any other suggestions for improvement, then please tell us your name, the name of the company who has licensed our products, the title and part number of the documentation and the chapter, section, and page number (if available).

**Note:** Before sending us your comments, you might like to check that you have the latest version of the document and if any concerns are already addressed. To do this, access the Online Documentation available on the Oracle Technology Network Web site. It contains the most current Documentation Library plus all documents revised or released recently.

Send your comments to us using the electronic mail address: retail-doc\_us@oracle.com

Please give your name, address, electronic mail address, and telephone number (optional).

If you need assistance with Oracle software, then please contact your support representative or Oracle Support Services.

If you require training or instruction in using Oracle software, then please contact your Oracle local office and inquire about our Oracle University offerings. A list of Oracle offices is available on our Web site at http://www.oracle.com.

## Preface

The Oracle® Retail Omnichannel Cloud Data Service Implementation Guide provides information about the processing of the Oracle Omnichannel Cloud Data Service (OCDS) data hub.

#### Audience

This guide is for technical personnel who configure, maintain and support, or use Oracle Retail Xstore Office.

## **Documentation Accessibility**

For information about Oracle's commitment to accessibility, visit the Oracle Accessibility Program website at http://www.oracle.com/pls/topic/lookup?ctx=acc&id=docacc.

#### Access to Oracle Support

Oracle customers that have purchased support have access to electronic support through My Oracle Support. For information, visit http://www.oracle.com/pls/topic/lookup?ctx=acc&id=info or visit http://www.oracle.com/pls/topic/lookup?ctx=acc&id=trs if you are hearing impaired.

## **Related Documents**

For more information, see the Oracle Retail documentation set.

http://www.oracle.com/technetwork/documentation/oracle-retail-100266.html

## **Customer Support**

To contact Oracle Customer Support, access My Oracle Support at the following URL:

https://support.oracle.com

When contacting Customer Support, please provide the following:

- Product version and program/module name
- Functional and technical description of the problem (include business impact)
- Detailed step-by-step instructions to re-create
- Exact error message received

Screen shots of each step you take

## Improved Process for Oracle Retail Documentation Corrections

To more quickly address critical corrections to Oracle Retail documentation content, Oracle Retail documentation may be republished whenever a critical correction is needed. For critical corrections, the republication of an Oracle Retail document may at times not be attached to a numbered software release; instead, the Oracle Retail document will simply be replaced on the Oracle Technology Network Web site, or, in the case of Data Models, to the applicable My Oracle Support Documentation container where they reside.

This process will prevent delays in making critical corrections available to customers. For the customer, it means that before you begin installation, you must verify that you have the most recent version of the Oracle Retail documentation set. Oracle Retail documentation is available on the Oracle Technology Network at the following URL:

http://www.oracle.com/technetwork/documentation/oracle-retail-100266.html

An updated version of the applicable Oracle Retail document is indicated by Oracle part number, as well as print date (month and year). An updated version uses the same part number, with a higher-numbered suffix. For example, part number E123456-02 is an updated version of a document with part number E123456-01.

If a more recent version of a document is available, that version supersedes all previous versions.

## **Oracle Retail Documentation on the Oracle Technology Network**

Oracle Retail product documentation is available on the following web site:

http://www.oracle.com/technetwork/documentation/oracle-retail-100266.html

(Data Model documents are not available through Oracle Technology Network. You can obtain them through My Oracle Support.)

## Conventions

The following text conventions are used in this document:

| Convention | Meaning                                                                                                    |
|------------|----------------------------------------------------------------------------------------------------|
| boldface   | Boldface type indicates graphical user interface elements associated with an action, or terms defined in text or the glossary.         |
| italic     | Italic type indicates book titles, emphasis, or placeholder variables for which you supply particular values.                          |
| monospace  | Monospace type indicates commands within a paragraph, URLs, code in examples, text that appears on the screen, or text that you enter. |

# Introduction

1

Oracle Omnichannel Cloud Data Service (OCDS) is a data hub, enabling Oracle Retail Merchandising and Pricing applications to share foundation data with Oracle Retail Omnichannel applications. OCDS is composed of three major components:

- BDI Batch Job Admin Enables the flow of data into OCDS using Oracle Bulk Data Integration (BDI) technology. Job Admin has a User Interface (UI) to support the management of BDI batch Jobs.
- RIB Injector Enables the flow of data into OCDS from the Oracle Retail Integration Bus (RIB).
- ORDS Enables the data contained in OCDS to be accessed by Omnichannel Applications through the use of RESTful web services.

**Note:** The OCDS was designed and tested as an integration solution for Oracle Retail applications only.

Its use as an integration solution for third-party, non Oracle Retail applications is not supported.

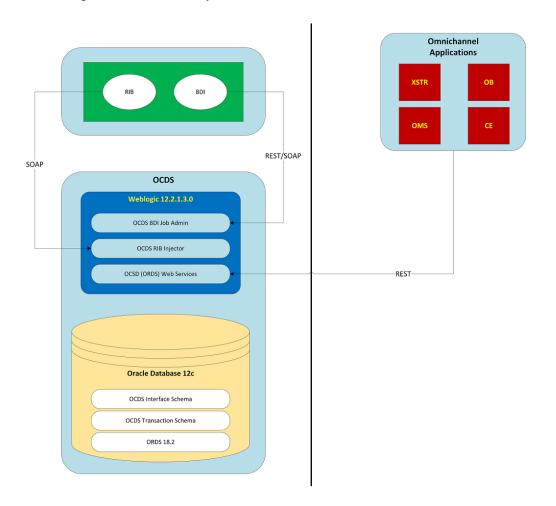

Figure 1–1 OCDS Components

# 2

# **Technical Design**

This chapter deals with the technical design of OCDS.

## **OCDS** Topology

The diagram below illustrates the basic deployment topology for OCDS. Alternatively, each OCDS component can be hosted in its own WebLogic Managed Server.

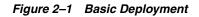

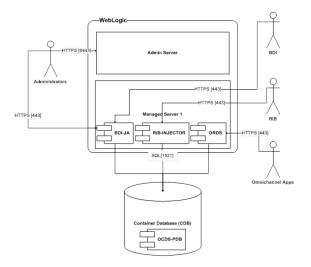

- **BDI-JA:** OCDS (BDI) Job Admin is the interface between the Oracle Retail Bulk Data Integration and OCDS, enabling BDI data to flow into the OCDS database.
- RIB-INJECTOR: OCDS (RIB) Injector is the interface between RIB infrastructure and OCDS; it listens for SOAP-based RIB messages containing incremental changes to data initially populated through BDI.
- **ORDS:** The OCDS (ORDS) Web Service exposes the data managed by OCDS to Omnichannel applications.

## Scaling OCDS

Oracle provides many clustering solutions and options; those relevant to OCDS are Oracle database clusters and WebLogic Server clusters. Clustering directly addresses availability, scalability, recoverability requirements which are very attractive to a business. In reality though it is a tradeoff, a clustered system increases complexity, is normally more difficult to manage and secure, so one should evaluate the pros and cons before deciding to use clustering.

#### WebLogic Server Cluster Concepts

A WebLogic Server cluster consists of multiple WebLogic Server managed server instances running simultaneously and working together to provide increased scalability and reliability. A cluster appears to clients to be a single WebLogic Server instance. The server instances that constitute a cluster can run on the same machine, or be located on different machines. You can increase a cluster's capacity by adding additional server instances to the cluster on an existing machine, or you can add machines to the cluster to host the incremental server instances. Each server instance in a cluster must run the same version of WebLogic Server.

In an active-passive configuration, the passive components are only used when the active component fails. Active-passive solutions deploy an active instance that handles requests and a passive instance that is on standby. In addition, a heartbeat mechanism is usually set up between these two instances together with a hardware cluster (such as Sun Cluster, Veritas, RedHat Cluster Manager, and Oracle CRS) agent so that when the active instance fails, the agent shuts down the active instance completely, brings up the passive instance, and resumes application services. In an active-active model all equivalent members are active and none are on standby. All instances handle requests concurrently. An active-active system generally provides higher transparency to consumers and has a greater scalability than an active-passive system. On the other hand, the operational and licensing costs of an active-passive model are lower than that of an active-active deployment.

**Note:** See the Oracle® Fusion Middleware Using Clusters for Oracle WebLogic Server documentation for more information.

https://docs.oracle.com/cd/E15523\_01/web.1111/e13709/toc.htm

#### **BDI Job Admin on Cluster**

The OCDS BDI Job Admin is, in Oracle® Retail Bulk Data Integration terminology, a BDI edge application. BDI edge apps can be deployed into in an active-active cluster environment to achieve better throughput.

For more information see the Oracle® Retail Bulk Data Integration Implementation Guide.

#### **RIB Injector on Cluster**

The RIB Injector is a Web Service consumer of SOAP messages.

The RIB architecture is designed for active-passive clusters only, so there can only be one injector end points on the consuming side. However, through-put can be optimized by customizing the RIB's multi-channel feature that allows parallel threads to send messages to a consumer, such as OCDS. The producer-side can be setup with multiple channels; for example, there would be 10 subscriber adapters in play sending messages in parallel to the OCDS Injector end point. The # of channels can be configured and will typically match how fast the consuming application can consume the messages.

See chapter 10 of the Oracle® Retail Integration Bus Operations Guide for more information.

#### ORDS on Cluster

The ords.war file can be deployed onto more than one managed server. The ORDS configuration directories and files (stored in config/ords) must be made available on each managed server.

For more detailed information see Oracle REST Data Services Installation, Configuration, and Development Guide.

## The OCDS Database

The OCDS database contains two distinct schemas, one serves as the interface to the Bulk Data Integration, the other contains the data served to OCDS web service clients.

#### Tablespaces

Tablespaces are a collection of logical storage units in the database. The tablespace to schema association is determined by database administrators at install time.

#### Schemas

Schema objects are the logical structures that directly refer to the database's data. Schema objects include structures like tables, procedures, and indexes.

| Туре               | Database User | Description                                                                                                    |
|--------------------|---------------|----------------------------------------------------------------------------------------------------|
| BDI Interface      | ocds_ifc      | The database contains BDI<br>Interface tables into which<br>the Oracle Bulk Data<br>Integration inserts<br>Merchandising and Pricing<br>data. The content of BDI<br>Interface tables is only<br>changed by BDI activity.                                                                                                    |
| OCDS Transactional | ocds_txn      | The database contains<br>transactional tables that<br>function as a living<br>snapshot of the latest<br>Merchandising and Pricing<br>data. The contents of<br>Transactional tables are<br>initially populated by BDI.<br>In addition, Transactional<br>tables are modified when<br>incremental changes to<br>Merchandising data are<br>received from RIB messages. |

Table 2–1Schema Objects

#### **Transactional Schema**

The *transactional* schema contains tables necessary for serving the Enterprise Data needs of Omnichannel applications. Most transactional tables are initially populated by BDI activity. In addition, many tables are modified by the contents of RIB messages.

Despite what this schema's name might suggest, the Transactional Schema does not contain any data retailers commonly refer to as "transaction data". In OCDS terms, the word "transactional" distinguishes how the contents of this schema's tables change frequently over time, as RIB messages are consumed and incremental BDI data,

whereas the Interface Schema's table contents are a static snapshot of exported data from Merchandising and Pricing systems.

The core Transactional schema tables are initially populated as part of the inbound BDI flow managed by Job Admin. After BDI Interface tables are loaded successfully from BDI, a BDI "importer" copies data from Interface schema tables to Transactional schema tables.

The core Transactional schema tables contain, in many cases, only a subset of the columns of their corresponding table in the Interface schema. Only columns useful to Omnichannel applications are included in the Transactional schema's tables.

**Timestamp Control Columns** Transactional schema tables that contain data also communicated from RIB messages include the use of timestamp control columns. These columns are used by the OCDS web service API in calculating an "action" value. Action values provide a hint to the calling application how the data should be handled. Actions have values such as INSERT, UPSERT, UPDATE, and DELETE.

The timestamp control columns are:

| Column Name | Description                        |  |
|-------------|------------------------------------|--|
| LAST_CREATE | Last created                       |  |
| INIT_CREATE | Initially created                  |  |
| LAST_UPDATE | Last updated                       |  |
| LAST_DELETE | Last deleted (NULL if not deleted) |  |

Table 2–2 Timestamp Control Columns

**Logging** The Transactional schema contains two diagnostic logging-related a tables: LOG\_ENTRY and LOG\_SEVERITY. The LOG\_SEVERITY table can be used to turn on and off the ERROR, INFO and DEBUG log messages that can be written to the LOG\_ ENTRY table by OCDS database procedures in the transactional schema.

**Version** The transactional schema has a table in which version information is stored. The OCDS\_VERSION table stores details about an OCDS database's release and hotfix levels. The information stored in this table is accessible from a REST endpoint.

#### Interface Schema

The *interface* schema contains all of the inbound-interface tables necessary for receiving Merchandising and Pricing data from the Bulk Data Integration (BDI) infrastructure. OCDS is a receiving-only BDI Edge Application. Up-stream BDI components have responsibility for sending data to OCDS, and into the interface schema.

# **BDI Job Admin**

BDI Job Admin is a web application and services responsible for management of the receiving of data into OCDS from BDI. In as much as BDI Job Admin is a component of OCDS, it is also a component of the enterprise infrastructure that enables OCDS to receive Merchandising and Pricing data.

## **BDI Interfaces**

OCDS (BDI) Job Admin is the interface between BDI infrastructure and OCDS, enabling BDI data to flow into the OCDS database. The following table lists the BDI Interfaces supported by OCDS for which data is exposed through REST web service resources.

| Interface Module  | BDI Type      |  |
|-------------------|---------------|--|
| Clearance_Tx      | Transactional |  |
| COFutureAvail_Tx  | Foundational  |  |
| DiffGrp_Fnd       | Foundational  |  |
| Diff_Fnd          | Foundational  |  |
| InvAvailStore_Tx  | Foundational  |  |
| InvAvailWh_Tx     | Foundational  |  |
| ItemHdr_Fnd       | Foundational  |  |
| ItemImage_Fnd     | Foundational  |  |
| ItemLoc_Fnd       | Foundational  |  |
| MerchHier_Fnd     | Foundational  |  |
| OrgHier_Fnd       | Foundational  |  |
| PriceChange_Tx    | Transactional |  |
| PromotionOffer_TX | Transactional |  |
| RelatedItem_Fnd   | Foundational  |  |
| StoreAddr_Fnd     | Foundational  |  |
| Store_Fnd         | Foundational  |  |
| VatItem_Fnd       | Foundational  |  |
| Vat_Fnd           | Foundational  |  |
| WhAddr_Fnd        | Foundational  |  |

Table 3–1 BDI Interfaces supported by OCDS

| Table 3–1 | (Cont.) | BDI Interfaces support | rted by OCDS |
|-----------|---------|------------------------|--------------|
|-----------|---------|------------------------|--------------|

| Interface Module | BDI Type     |  |
|------------------|--------------|--|
| Wh_Fnd           | Foundational |  |

## **Scheduling BDI Data**

OCDS receives data from two sources, BDI and RIB. For data families where RIB messages trickle incremental changes to OCDS, a one-time BDI job provides OCDS with an initial load. For data families without RIB support, scheduled BDI jobs provide OCDS with recurring refreshes.

| BDI Family             | BDI Refresh   |
|------------------------|---------------|
| Clearance Price        | SCHEDULED     |
| Diff Group             | ONE-TIME ONLY |
| Diff                   | ONE-TIME ONLY |
| Inv Avail Store        | SCHEDULED     |
| Inv Avail Warehouse    | SCHEDULED     |
| Inv Future Available   | SCHEDULED     |
| Item Header            | ONE-TIME ONLY |
| Item Image             | ONE-TIME ONLY |
| Item Location          | ONE-TIME ONLY |
| Item Supplier          | ONE-TIME ONLY |
| Merchandise Hierarchy  | ONE-TIME ONLY |
| Organization Hierarchy | ONE-TIME ONLY |
| Price Change           | SCHEDULED     |
| Promotion              | SCHEDULED     |
| Related Item           | ONE-TIME ONLY |
| Store                  | ONE-TIME ONLY |
| VAT                    | SCHEDULED     |
| VAT Item               | ONE-TIME ONLY |
| Warehouse              | ONE-TIME ONLY |

Table 3–2 Recommended BDI Refreshes for OCDS

#### Scheduled

BDI families not utilizing RIB for incremental changes should be scheduled using the BDI Scheduler at intervals appropriate for the BDI family.

#### **One-Time Only**

BDI families where initial load of data is provided by BDI, and incremental changes are provided by RIB, should not be scheduled using the BDI Scheduler. The only time OCDS should receive a subsequent BDI, after the initial load, is if the OCDS data is determined to be unreliable.

**Important**: Note that refreshing OCDS one-time only families may force downstream system, such as Xstore, to purge and completely refill all databases. Understanding how Omnichannel applications behave when OCDS is refreshed is extremely important when evaluating the decision to refresh "One-Time Only" data in OCDS from BDI.

#### WebLogic Users and Groups

WebLogic security realms provide a mechanism for protecting WebLogic resources. Users are entities that can be authenticated in a security realm. Users are organized into Groups that can have different levels of access to WebLogic resources.

This section lists the default security realm's Groups and Users used by the BDI Job Admin component.

See Monitoring Batch Jobs Using BDI Job Admin in Oracle® Retail Bulk Data Integration Implementation Guide for information about Job Admin User roles.

#### Groups

| Name                            | Description                                  | Component     |
|---------------------------------|----------------------------------------------|---------------|
| BdiEdgeOcdsJobAdminGro<br>up    | User who can create, run<br>and monitor Jobs | BDI Job Admin |
| BdiEdgeOcdsJobMonitorGr<br>oup  | Users who can run and monitor jobs           | BDI Job Admin |
| BdiEdgeOcdsJobOperatorGr<br>oup | Users who can monitor jobs                   | BDI Job Admin |

Table 3–3 WebLogic Groups

#### Users

Table 3–4 WebLogic Users

| Туре               | Group                           | Description        | Component     |
|--------------------|---------------------------------|--------------------|---------------|
| Job Administrators | BdiEdgeOcdsJobAd<br>minGroup    | Job Administrators | BDI Job Admin |
| Job Operators      | BdiEdgeOcdsJobOpe<br>ratorGroup | Job Operators      | BDI Job Admin |
| Job Monitors       | BdiEdgeOcdsJobMo<br>nitorGroup  | Job Monitors       | BDI Job Admin |

#### **Changing User Passwords**

A production OCDS should be integrated with IDCS or OIM. See the documentation for the integrated identity management solution for details on password management.

A non-production OCDS can simply use the WebLogic DefaultAuthenticator. The OCDS JobAdmin's user password is authenticated by the default Authentication Provider configured for the security realm of the WebLogic domain. When using the DefaultAuthenticator, a user password can be reset directly by accessing the Users and Groups tab of the security realm's settings in the WebLogic Admin Console.

## Logging

Job Admin logs to multiple files, all located on the file system under the deployment path for the ocds-batch-job-admin.war. For more information, see Monitoring Batch Jobs Using BDI Job Admin in *Oracle® Retail Bulk Data Integration Implementation Guide* for additional details regarding Job Admin logging.

## **URL** patterns

OCDS Job Admin uses the following URL patterns.

| Туре                                                                                           | User                                                                                                 |  |
|------------------------------------------------------------------------------------------------|----------------------------------------------------------------------------------------------------|--|
| Web Application Userhttp:// <hostname>:<port>/ocds-batch-job-admin/Interface</port></hostname> |                                                                                                    |  |
| REST services                                                                                  | http:// <hostname>:<port>/ocds-batch-job-admin/ocds-batc<br/>h-job-admin/resources</port></hostname> |  |

#### Table 3–5 URL Patterns

## Job Admin User Interface

The OCDS BDI Job Admin UI is a web application that provides the GUI for managing batch jobs and runtime.

The User Interface provides ability to:

- Start/restart, and track status of jobs
- Trace data
- View diagnostic errors
- Manage options at job and system level
- View the logs

Job Admin is a standardized framework component used by Oracle Retail BDI Edge Applications. Detailed documentation for the component is available in the *Oracle*® *Retail Bulk Data Integration Implementation Guide*.

# 4

# **RIB** Injector

The OCDS (RIB) Injector is the interface between RIB infrastructure and OCDS; it listens for SOAP-based RIB messages for the families listed in the following table. The messages received by the OCDS Injector represent incremental changes to the merchandising data received in OCDS through BDI.

## **RIB Families**

| Family  | Message Type   |  |
|---------|----------------|--|
| Diffs   | DIFFCRE        |  |
|         | DIFFDEL        |  |
|         | DIFFMOD        |  |
| DiffGrp | DIFFGRPHDRCRE  |  |
|         | DIFFGRPHDRMOD  |  |
|         | DIFFGRPDEL     |  |
|         | DIFFGRPDTLCRE  |  |
|         | DIFFGRPDTLDEL  |  |
|         | DIFFGRPDTLMOD  |  |
| ITEMLOC | ITEMLOCCRE     |  |
|         | ITEMLOCMOD     |  |
|         | ITEMLOCDEL     |  |
|         | ITEMLOCREPLMOD |  |

#### Table 1\_1 BIR Families

| Family    | Message Type   |
|-----------|----------------|
| Items     | ITEMIMAGECRE   |
|           | ITEMIMAGEDEL   |
|           | ITEMIMAGEMOD   |
|           | ITEMCRE        |
|           | ITEMDEL        |
|           | ITEMHDRMOD     |
|           | RELITEMHEADCRE |
|           | RELITEMHEADMOD |
|           | RELITEMHEADDEL |
|           | RELITEMDETCRE  |
|           | RELITEMDETMOD  |
|           | RELITEMDETDEL  |
|           | ITEMVATCRE     |
|           | ITEMVATMOD     |
|           | ITEMVATDEL     |
| MERCHHIER | CLASSCRE       |
|           | CLASSMOD       |
|           | CLASSDEL       |
|           | DEPTCRE        |
|           | DEPTMOD        |
|           | DEPTDEL        |
|           | DIVISIONCRE    |
|           | DIVISIONMOD    |
|           | DIVISIONDEL    |
|           | GROUPCRE       |
|           | GROUPMOD       |
|           | GROUPDEL       |
|           | SUBCLASSCRE    |
|           | SUBCLASSMOD    |
|           | SUBCLASSDEL    |

Table 4–1 (Cont.) RIB Families

| Family  | Message Type |
|---------|--------------|
| ORGHIER | ORGHIERCRE   |
|         | ORGHIERMOD   |
|         | ORGHIERDEL   |
|         | CHAINCRE     |
|         | CHAINMOD     |
|         | CHAINDEL     |
|         | AREACRE      |
|         | AREAMOD      |
|         | AREADEL      |
|         | REGIONCRE    |
|         | REGIONMOD    |
|         | REGIONDEL    |
|         | DISTRICTCRE  |
|         | DISTRICTMOD  |
|         | DISTRICTDEL  |
| STORES  | STORECRE     |
|         | STOREDEL     |
|         | STOREMOD     |
|         | STOREDTLCRE  |
|         | STOREDTLDEL  |
|         | STOREDTLMOD  |
| WH      | WHCRE        |
|         | WHDEL        |
|         | WHMOD        |
|         | WHDTLCRE     |
|         | WHDTLDEL     |
|         | WHDTLMOD     |

Table 4–1 (Cont.) RIB Families

## Logging

The OCDS RIB Injector writes log messages to a log file on the file system under the deployment path for the injector.war. The log level is controlled by the ocds-injector.war\WEB-INF\lib\injector.jar\log4j.xml file.

## WebLogic Users and Groups

WebLogic security realms provide a mechanism for protecting WebLogic resources. Users are entities that can be authenticated in a security realm. Users are organized into Groups that can have different levels of access to WebLogic resources. This section lists the default security realm's Groups and Users used by the RIB Injector component.

#### Groups

| Table 4–2 WebLogic Groups |                                   |              |  |
|---------------------------|-----------------------------------|--------------|--|
| Name                      | Description                       | Component    |  |
| IntegrationGroup          | SOAP Authentication User<br>Group | RIB Injector |  |

#### Users

| Туре             | Group            | Description             | Component    |
|------------------|------------------|-------------------------|--------------|
| Integration User | IntegrationGroup | RIB Web Service<br>User | RIB Injector |

## **Changing User Passwords**

A production OCDS should be integrated with IDCS or OIM. See the documentation for the integrated identity management solution for details on password management.

A non-production OCDS can simply use the WebLogic DefaultAuthenticator. The OCDS Injector's user password is authenticated by the default Authentication Provider configured for the security realm of the WebLogic domain. When using the DefaultAuthenticator, a user password can be reset directly by accessing the Users and Groups tab of the security realm's settings in the WebLogic Admin Console.

## **ORDS Web Services**

The RESTful API enabling Omnichannel applications to access the Merchandising and Pricing data from OCDS runs on Oracle REST Data Services (ORDS).

## **Performance Tuning**

As the number of Omnichannel clients of OCDS increases, it is possible to experience performance degradation due to there being too few database connections to service the load. ORDS uses the Oracle Universal Connection Pool (UCP), a cache of reusable database connection objects. The out-of-the-box ORDS defaults for initial number of connections created and the maximum number of connections allowed is 3 and 10 respectively, which may be low for very active environments.

These properties, and others, are stored in the Oracle REST Data Services <config-folder>/ords/defaults.xml file that is created at the install time.

Increase these connection limits by setting the jdbc.InitialLimit and jdbc.MaxLimit configuration file parameters to higher values.

The ORDS jdbc.statementTimeout property and the Weblogic Stuck Thread Max Time setting can be increased if the amount of time needed to generate an OCDS REST response exceeds default limits.

Additionally, GZIP compression can be enabled through the Weblogic console if all OCDS clients support GZIP compressed REST responses.

To enable GZIP:

- 1. Log into the Weblogic console for OCDS.
- **2.** Select a domain (example home > ocds\_domain), then click Web Application tab.
- 3. Check GZip Compression Enabled.
- 4. Set the desired GZIP Compression Min. Content Length (example: 2048).
- 5. Add application/json to GZIP Compression Content Type.

See section *B.4 Understanding the Configuration File Format* of the Oracle REST Data Services Documentation Release 18.1 (*Oracle REST Data Services Installation, Configuration, and Development Guide*) for details on all ORDS configurations.

#### **REST Services**

This chapter deals with the REST Services.

#### Authentication

REST Services are secured with SSL and basic authentication. Successful authentication of a REST request requires the caller provide the username and password of a User in the OcdsMonitorGroup.

#### Endpoints

The root URL pattern for the OCDS (ORDS) Web Services is shown below, where {system} is defined during the ORDS install/configuration procedure by using the map-url command. The {system} is also known as the "path prefix" and "URL prefix" in ORDS documentation.

http[s]://{host}[:{port}]/ords/{system}/omnichannel/

For individual URL endpoint patterns, see Appendix A: REST Web Service API.

## WebLogic Users and Groups

WebLogic security realms provide a mechanism for protecting WebLogic resources. Users are entities that can be authenticated in a security realm. Users are organized into Groups that can have different levels of access to WebLogic resources.

This section lists the default security realm's Groups and Users used by the ORDS web service component.

#### Groups

#### Table 5–1 WebLogic Groups

| Name             | Description                       | Component |
|------------------|-----------------------------------|-----------|
| OcdsMonitorGroup | REST Authentication User<br>Group | ORDS      |

#### Users

The credentials of Users in the OcdsMonitorGroup are used for REST web service authentication. It is recommended that one user be created for each Omnichannel application that is integrated with OCDS.

Table 5–2 WebLogic Users

| Туре                            | Group            | Description                                     | Component |
|---------------------------------|------------------|-------------------------------------------------|-----------|
| Omnichannel<br>Application User | OcdsMonitorGroup | Omnichannel<br>Applications Web<br>Service User | ORDS      |

#### Changing Passwords

A production OCDS should be integrated with IDCS or OIM. See the documentation for the integrated identity management solution for details on password management.

A non-production OCDS can simply use the WebLogic DefaultAuthenticator. The OCDS ORDS Web Service user password is authenticated by the default Authentication Provider configured for the security realm of the WebLogic domain. When using the DefaultAuthenticator, a user password can be reset directly by accessing the Users and Groups tab of the security realm's settings in the WebLogic Admin Console.

# 6 Maintenance

This chapter deals with data retention.

#### **Data Retention**

OCDS serves as a common, centralized, repository of the merchandising and pricing data required by Omnichannel applications. At any point, a downstream Omnichannel application should be able to ask OCDS for all data changes *since* a point in time. In addition, OCDS clients should be able to depend on OCDS to provide a complete snapshot of all Merchandising and Pricing data, if needed.

As Merchandising and Pricing data are added in the upstream source systems, records are added to OCDS's transactional table through BDI and/or RIB communication. When data has been deleted from the source system, OCDS continues to retain records with the state of the data marked as deleted so the "delete" event can be conveyed to OCDS clients.

#### Purging Deleted Data

OCDS has a built-in mechanism to purge deleted data, at an interval, after the data has been flagged "deleted" for a certain number of days. The OCDS purge mechanism is enabled by default, and can be configured to a retailer's business needs from the OCDS Job Admin UI.

| Immany Manage Batch Jobs Trace Data Diagn           | nostics Manage Configurations System Logs | hu Oct 25 14:41 P |
|-----------------------------------------------------|-------------------------------------------|-------------------|
| nd Interface Controls Inbound Interface Controls Sy | ystem Options Log Level                   |                   |
| Edit System Options                                 |                                           |                   |
|                                                     | Enter Option Name or Value to See         | arch              |
| System Option Name                                  | System Option Value                       | Acti              |
| LOADJOBDEF                                          | FALSE                                     | 21                |
|                                                     |                                           | 81                |
| LOADSEEDDATA                                        | FALSE                                     | 6                 |
| LOADSEEDDATA<br>OCDS_PURGE_ENABLED                  | FALSE                                     | 8                 |
|                                                     |                                           | 8                 |
| OCDS_PURGE_ENABLED                                  |                                           |                   |

Figure 6–1 OCDS Batch Job - System Options

Use the OCDS Job Admin System Options to view and edit the OCDS Purge property values.

| Table 0=1 System Option            | 13                                                                                                    |
|------------------------------------|----------------------------------------------------------------------------------------------------|
| System Option Name                 | Description                                                                                                    |
| OCDS_PURGE_ENABLED                 | Indicates if deleted data should be purged.                                                                                                    |
| OCDS_PURGE_RETAIN_<br>DELETED_DAYS | The number of days to retail deleted data. The number of days<br>should be enough to be certain all Omnichannel applications<br>have learned about any "deletes". |
| OCDS_PURGE_<br>FREQUENCY_DAYS      | The frequency, described in days, with which deletes are to be purged.                                                                                            |

Table 6–1 System Options

**A** 

# **Appendix A: REST Web Service API**

This chapter describes the REST Web Service API

## admin/log: Get OCDS Log

Get OCDS log entries for diagnostic purposes

GET ords/{system}/omnichannel/v1/admin/log

#### **Parameters**

| Parameter | Value | Description                                                                                                    | Optional | Parameter<br>Type | Data Type |
|-----------|-------|----------------------------------------------------------------------------------------------------|----------|-------------------|-----------|
| limit     | 0 n   | Limit<br>response size<br>to a fixed<br>number of<br>data items to<br>control<br>paging of<br>result data.<br>Use is<br>optional. If<br>not used<br>then a<br>default limit<br>is used. | Yes      | Query             | Integer   |
| offset    | 0 n   | Request<br>paged data<br>beginning at<br>a specific<br>offset. Use is<br>optional. If<br>not used<br>then entire<br>first page of<br>data is<br>returned.                               | Yes      | Query             | Integer   |

#### **Response (items)**

Field

Description

| entered      | Date of log message               |
|--------------|-----------------------------------|
| severity     | Severity of log<br>message        |
| message      | The log message text              |
| supplemental | Additional diagnostic information |

#### Usage

Content-Type: application/json

Sample URL:

https://{host}:{port}/ords/{system}/omnichannel/v1/admin/log?limit=1&offset=1

## admin/version: Get OCDS Database Version

Get OCDS log entries for diagnostic purposes

GET ords/{system}/omnichannel/v1/admin/version

#### **Parameters**

| Parameter | Value | Description                                                                                                    | Optional | Parameter<br>Type | Data Type |
|-----------|-------|----------------------------------------------------------------------------------------------------|----------|-------------------|-----------|
| limit     | 0 n   | Limit<br>response size<br>to a fixed<br>number of<br>data items to<br>control<br>paging of<br>result data.<br>Use is<br>optional. If<br>not used<br>then a<br>default limit<br>is used. | Yes      | Query             | Integer   |
| offset    | 0 n   | Request<br>paged data<br>beginning at<br>a specific<br>offset. Use is<br>optional. If<br>not used<br>then entire<br>first page of<br>data is<br>returned.                               | Yes      | Query             | Integer   |

**Response (items)** 

Field

Description

| version   | OCDS database<br>version number                            |
|-----------|------------------------------------------------------------|
| hotfix    | Hotfix number<br>applied to this<br>version                |
| installed | The date the OCDS<br>database was<br>installed or hotfixed |

#### Usage

**Content-Type**: application/json:

#### Sample URL:

https://{host}:{port}/ords/{system}/omnichannel/v1/admin/version?limit=1&offset =0

## diffs : Get Item Differentiators

Get the **changes** made to Diffs **since** a point in time. Diffs are special purpose attributes used to define concepts that differentiate items that are closely related, but not the same. Diffs are used to define colors, sizes, patterns, scents and flavors.

GET ords/{system}/omnichannel/v1/diff

#### **Parameters**

| Parameter | Value                               | Description                                                                                                    | Optional | Parameter<br>Type | Data Type |
|-----------|-------------------------------------|----------------------------------------------------------------------------------------------------|----------|-------------------|-----------|
| since     | UTC<br>ISO-8601<br>Date and<br>Time | Request data<br>changed<br>since a<br>specific point<br>in time. Use<br>is optional, if<br>not used<br>then changes<br>since since<br>00:00:00<br>(UTC) on<br>January 1,<br>1970 will be<br>returned. | Yes      | Query             | Timestamp |

| Parameter | Value                               | Description                                                                                                    | Optional | Parameter<br>Type | Data Type |
|-----------|-------------------------------------|----------------------------------------------------------------------------------------------------|----------|-------------------|-----------|
| before    | UTC<br>ISO-8601<br>Date and<br>Time | Request data<br>changed<br>before a<br>specific point<br>in time. This<br>parameter<br>provides a<br>mechanism<br>where by<br>callers can<br>exclude<br>data-changes<br>occurring at<br>the present<br>time to avoid<br>getting<br>partial<br>changes due<br>to in-flight<br>changes. | Yes      | Query             | Timestamp |
| limit     | 0 n                                 | Limit<br>response size<br>to a fixed<br>number of<br>data items to<br>control<br>paging of<br>result data.<br>Use is<br>optional. If<br>not used<br>then a<br>default limit<br>is used.                                                                                               | Yes      | Query             | Integer   |
| offset    | 0 n                                 | Request<br>paged data<br>beginning at<br>a specific<br>offset. Use is<br>optional. If<br>not used<br>then entire<br>first page of<br>data is<br>returned.                                                                                                    | Yes      | Query             | Integer   |

## Response (items)

Field

Description

| action       | Recommended action<br>based on how data<br>has changed since a<br>point in time.<br>Possible values are:<br>NO_CHANGE,<br>DELETE, UPSERT,<br>INSERT, UPDATE<br>and NA.                                                       |
|--------------|----------------------------------------------------------------------------------------------------|
| diffid       | The unique ID of the<br>diff. Data will always<br>be present in this<br>field.                                                                                                    |
| diffdesc     | The type code for the<br>diff. All diffs belong<br>to one any only one<br>type.                                                                                                    |
| difftype     | A value of the types<br>of differentiators<br>contained in this<br>differentiator group,<br>such as S - size, C -<br>color, F - flavor, E -<br>scent, P - pattern.<br>Valid values are<br>stored in the DIFF_<br>TYPE table. |
| difftypedesc | The description of the diff. Data will always exist in this field.                                                                                                    |

Content-Type: application/json

#### Sample URL:

 $\label{eq:https://lost} $$ $ 1623716:26:41.485Z:30 & before = 2018-06-23T16:26:41.485Z:30 & before = 2018-06-23T16:26:40-2002:30 & before = 2018-06-2002:30 & before = 2018-06-2002:30 &$ 

# diff/group : Get Item Differentiator Group

Get the **changes** made to Diff Groups **since** a point in time.

GET ords/{system}/omnichannel/v1/diff/group

| Parameter | Value                               | Description                                                                                                    | Optional | Parameter<br>Type | Data Type |
|-----------|-------------------------------------|----------------------------------------------------------------------------------------------------|----------|-------------------|-----------|
| since     | UTC<br>ISO-8601<br>Date and<br>Time | Request data<br>changed<br>since a<br>specific point<br>in time. Use<br>is optional, if<br>not used<br>then changes<br>since since<br>00:00:00<br>(UTC) on<br>January 1,<br>1970 will be<br>returned.                                                                                 | Yes      | Query             | Timestamp |
| before    | UTC<br>ISO-8601<br>Date and<br>Time | Request data<br>changed<br>before a<br>specific point<br>in time. This<br>parameter<br>provides a<br>mechanism<br>where by<br>callers can<br>exclude<br>data-changes<br>occurring at<br>the present<br>time to avoid<br>getting<br>partial<br>changes due<br>to in-flight<br>changes. | Yes      | Query             | Timestamp |
| limit     | 0 n                                 | Limit<br>response size<br>to a fixed<br>number of<br>data items to<br>control<br>paging of<br>result data.<br>Use is<br>optional. If<br>not used<br>then a<br>default limit<br>is used.                                                                                               | Yes      | Query             | Integer   |

| Parameter | Value | Description                                                                                                    | Optional | Parameter<br>Type | Data Type |
|-----------|-------|----------------------------------------------------------------------------------------------------|----------|-------------------|-----------|
| offset    | 0 n   | Request<br>paged data<br>beginning at<br>a specific<br>offset. Use is<br>optional. If<br>not used<br>then entire<br>first page of<br>data is<br>returned. | Yes      | Query             | Integer   |

| Field         | Description                                                                                                    |
|---------------|----------------------------------------------------------------------------------------------------|
| action        | Recommended action<br>based on how data<br>has changed since a<br>point in time.<br>Possible values are:<br>NO_CHANGE,<br>DELETE, UPSERT,<br>INSERT, UPDATE<br>and NA.                                                                                                    |
| diffgroupid   | A unique number id<br>for the differentiator<br>group. Data will<br>always be present in<br>this field.                                                                                                    |
| diffgroupdesc | Description of the<br>differentiator group<br>(for example: Mens<br>Shirt Sizes, Womens<br>Shoe Sizes, Girls<br>Dress Sizes, Shower<br>Gel Scents, Yogurt<br>Flavors, etc.).<br>Description data is<br>only sent in the<br>primary integration<br>language of the<br>system. |
| difftypeid    | A value of the types<br>of differentiators<br>contained in this<br>differentiator group,<br>including but not<br>limited to: S (size), C<br>(color), F (flavor), E<br>(scent), P (pattern).                                                                                  |
| diffid        | This field will hold a<br>unique id for the diff<br>that is a member of<br>this diff group. Data<br>will always be<br>present in this field.                                                                                                    |

Content-Type: application/json:

#### Sample URL:

 $\label{eq:https://lost}: port/ords/(system)/omnichannel/v1/diff/group?since=2018-01-23T16:26:41.485Z\&before=2018-06-23T16:26:41.485Z$ 

# inventory/future: Get Future Inventory

Get the **changes** made to Future Inventory positions **since** a point in time.

GET ords/{system}/omnichannel/v2/inventory/future

| Parameter | Value                               | Description                                                                                                    | Optional | Parameter<br>Type | Data Type |
|-----------|-------------------------------------|----------------------------------------------------------------------------------------------------|----------|-------------------|-----------|
| since     | UTC<br>ISO-8601<br>Date and<br>Time | Request data<br>changed<br>since a<br>specific point<br>in time. Use<br>is optional, if<br>not used<br>then changes<br>since since<br>00:00:00<br>(UTC) on<br>January 1,<br>1970 will be<br>returned.                                                                                 | Yes      | Query             | Timestamp |
| before    | UTC<br>ISO-8601<br>Date and<br>Time | Request data<br>changed<br>before a<br>specific point<br>in time. This<br>parameter<br>provides a<br>mechanism<br>where by<br>callers can<br>exclude<br>data-changes<br>occurring at<br>the present<br>time to avoid<br>getting<br>partial<br>changes due<br>to in-flight<br>changes. | Yes      | Query             | Timestamp |

| Parameter | Value      | Description                                                                                                    | Optional | Parameter<br>Type | Data Type |
|-----------|------------|----------------------------------------------------------------------------------------------------|----------|-------------------|-----------|
| limit     | 0 n        | Limit<br>response size<br>to a fixed<br>number of<br>data items to<br>control<br>paging of<br>result data.<br>Use is<br>optional. If<br>not used<br>then a<br>default limit<br>is used.                                                                    | Yes      | Query             | Integer   |
| offsetkey | calculated | Request<br>paged data<br>beginning at<br>a specific<br>offset key.<br>Use is<br>optional. If<br>not used<br>then entire<br>first page of<br>data is<br>returned.<br>Calculated<br>value is<br>obtained<br>from the<br>"next" link of<br>the prior<br>page. | Yes      | Query             | Integer   |

| Field  | Description                                                                                                    |
|--------|----------------------------------------------------------------------------------------------------|
| action | Recommended action<br>based on how data<br>has changed since a<br>point in time.<br>Possible values are:<br>NO_CHANGE,<br>DELETE, UPSERT,<br>INSERT, UPDATE<br>and NA. |
| item   | A sellable and<br>orderable transaction<br>level item whose<br>future inventory<br>position is described.<br>The item must be<br>backorderable.                        |

| Open order quantity                                    |
|--------------------------------------------------------|
|                                                        |
| for the item at all                                    |
| locations that are                                     |
| flagged as customer                                    |
| order locations and                                    |
| backorderable for the                                  |
| item. It is calculated                                 |
| as ordered quantity -                                  |
| allocated quantity for                                 |
| allocations to                                         |
| non-customer order                                     |
| locations.                                             |
| Received order quantity for the item at all locations. |
| Back order quantity                                    |
| for the item at all                                    |
| locations that are                                     |
| flagged as customer                                    |
| order locations and                                    |
| backorderable for the                                  |
|                                                        |
|                                                        |

**Content-Type**: application/json:

#### Sample URL:

https://{host}:{port}/ords/{system}/omnichannel/v2/inventory/future?since=2019-0 1-23T16:26:41.485Z:30&before=2019-07-01T16:26:41.485Z

## inventory/store: Get Store Inventory

Get the **changes** made to Available Store Inventory **since** a point in time.

GET ords/{system}/omnichannel/v2/inventory/store

| Parameter | Value                               | Description                                                                                                    | Optional | Parameter<br>Type | Data Type |
|-----------|-------------------------------------|----------------------------------------------------------------------------------------------------|----------|-------------------|-----------|
| since     | UTC<br>ISO-8601<br>Date and<br>Time | Request data<br>changed<br>since a<br>specific point<br>in time. Use<br>is optional, if<br>not used<br>then changes<br>since since<br>00:00:00<br>(UTC) on<br>January 1,<br>1970 will be<br>returned. | Yes      | Query             | Timestamp |

| Parameter | Value                               | Description                                                                                                    | Optional | Parameter<br>Type | Data Type |
|-----------|-------------------------------------|----------------------------------------------------------------------------------------------------|----------|-------------------|-----------|
| pefore    | UTC<br>ISO-8601<br>Date and<br>Time | Request data<br>changed<br>before a<br>specific point<br>in time. This<br>parameter<br>provides a<br>mechanism<br>where by<br>callers can<br>exclude<br>data-changes<br>occurring at<br>the present<br>time to avoid<br>getting<br>partial<br>changes due<br>to in-flight<br>changes. | Yes      | Query             | Timestamp |
| imit      | 0 n                                 | Limit<br>response size<br>to a fixed<br>number of<br>data items to<br>control<br>paging of<br>result data.<br>Use is<br>optional. If<br>not used<br>then a<br>default limit<br>is used.                                                                                               | Yes      | Query             | Integer   |
| offsetkey | calculated                          | Request<br>paged data<br>beginning at<br>a specific<br>offset key.<br>Use is<br>optional. If<br>not used<br>then entire<br>first page of<br>data is<br>returned.<br>Calculated<br>value is<br>obtained<br>from the<br>"next" link of<br>the prior<br>page.                            | Yes      | Query             | Integer   |

Field

Description

| action            | Recommended action<br>based on how data<br>has changed since a<br>point in time.<br>Possible values are:<br>NO_CHANGE,<br>DELETE, UPSERT,<br>INSERT, UPDATE<br>and NA.                                                                                                    |
|-------------------|----------------------------------------------------------------------------------------------------|
| item              | Item whose current inventory position described.                                                                                                    |
| location          | Location at which the item has inventory.                                                                                                    |
| loctype           | Type of location. S - store.                                                                                                    |
| availablequantity | Available quantity of<br>the item at the<br>location. This qty is<br>calculated by<br>subtracting transfer<br>reserved qty,<br>customer reserved<br>qty, non sellable<br>inventory and RTV<br>from stock on hand<br>(e.g. current available<br>inventory = stock on<br>hand - (tsf reserved +<br>customer reserved +<br>non sellable + RTV<br>qty)). Available<br>inventory is in the<br>standard unit of<br>measure. For supplier<br>records, -1 will be<br>selected to indicate<br>infinite inventory. |
| stockonhand       | Current stock on hand for the item.                                                                                                    |
| standarduom       | Unit of measure in<br>which stock of the<br>item is tracked at a<br>corporate level.                                                                                                    |

Content-Type: application/json

#### Sample URL:

https://{host}:{port}/ords/{system}/omnichannel/v2/inventory/store?since=2019-01 -23T16:26:41.485Z:30&before=2019-07-01T16:26:41.485Z

# inventory/warehouse: Get Warehouse Inventory

Get the **changes** made to Warehouse Inventory **since** a point in time.

GET ords/{system}/omnichannel/v2/inventory/warehouse

| Parameter | Value                               | Description                                                                                                    | Optional | Parameter<br>Type | Data Type |
|-----------|-------------------------------------|----------------------------------------------------------------------------------------------------|----------|-------------------|-----------|
| since     | UTC<br>ISO-8601<br>Date and<br>Time | Request data<br>changed<br>since a<br>specific point<br>in time. Use<br>is optional, if<br>not used<br>then changes<br>since since<br>00:00:00<br>(UTC) on<br>January 1,<br>1970 will be<br>returned.                                                                                 | Yes      | Query             | Timestamp |
| before    | UTC<br>ISO-8601<br>Date and<br>Time | Request data<br>changed<br>before a<br>specific point<br>in time. This<br>parameter<br>provides a<br>mechanism<br>where by<br>callers can<br>exclude<br>data-changes<br>occurring at<br>the present<br>time to avoid<br>getting<br>partial<br>changes due<br>to in-flight<br>changes. | Yes      | Query             | Timestamp |
| limit     | 0 n                                 | Limit<br>response size<br>to a fixed<br>number of<br>data items to<br>control<br>paging of<br>result data.<br>Use is<br>optional. If<br>not used<br>then a<br>default limit<br>is used.                                                                                               | Yes      | Query             | Integer   |

| Parameter | Value      | Description                                                                                                    | Optional | Parameter<br>Type | Data Type |
|-----------|------------|----------------------------------------------------------------------------------------------------|----------|-------------------|-----------|
| offsetkey | calculated | Request<br>paged data<br>beginning at<br>a specific<br>offset key.<br>Use is<br>optional. If<br>not used<br>then entire<br>first page of<br>data is<br>returned.<br>Calculated<br>value is<br>obtained<br>from the<br>"next" link of<br>the prior<br>page. | Yes      | Query             | Integer   |

| Field    | Description                                                                                                    |
|----------|----------------------------------------------------------------------------------------------------|
| action   | Recommended action<br>based on how data<br>has changed since a<br>point in time.<br>Possible values are:<br>NO_CHANGE,<br>DELETE, UPSERT,<br>INSERT, UPDATE<br>and NA. |
| item     | Item whose current inventory position described.                                                                                                    |
| location | Warehouse at which<br>the item has<br>inventory. This is<br>always a virtual<br>warehouse.                                                                             |
| loctype  | Type of location. W represents the virtual warehouse.                                                                                                    |

| availablequantity | Available quantity of<br>the item at the<br>location. This qty is<br>calculated by<br>subtracting transfer<br>reserved qty,<br>customer reserved<br>qty, non sellable<br>inventory and RTV<br>from stock on hand<br>(e.g. current available<br>inventory = stock on<br>hand - (tsf reserved +<br>customer reserved +<br>non sellable + RTV<br>qty)). Available<br>inventory is in the<br>standard unit of<br>measure. |
|-------------------|----------------------------------------------------------------------------------------------------|
| stockonhand       | Current stock on hand for the item.                                                                                                    |
| standarduom       | Unit of measure in<br>which stock of the<br>item is tracked at a<br>corporate level.                                                                                                    |
| physicalwarehouse | This column will<br>contain the number<br>of the physical<br>warehouse that is<br>assigned to the<br>virtual warehouse. It<br>will only contain a<br>value when location<br>is a warehouse.                                                                                                    |

Content-Type: application/json

#### Sample URL:

https://{host}:{port}/ords/{system}/omnichannel/v2/inventory/warehouse?since=2 019-01-23T16:26:41.485Z:30&before=2019-07-01T16:26:41.485Z

# item : Get Item

Get changes made to items since a point in time.

GET ords/{system}/omnichannel/v2/item

| Parameter | Value                                | Description                                                                                                    | Optional | Parameter<br>Type | Data Type |
|-----------|--------------------------------------|----------------------------------------------------------------------------------------------------|----------|-------------------|-----------|
| since     | UTC<br>ISO-8601<br>Date and<br>Time  | Request data<br>changed<br>since a<br>specific point<br>in time. Use<br>is optional, if<br>not used<br>then changes<br>since since<br>00:00:00<br>(UTC) on<br>January 1,<br>1970 will be<br>returned.                                                                                 | Yes      | Query             | Timestamp |
| before    | UTC<br>ISO-8601<br>Date and<br>Time  | Request data<br>changed<br>before a<br>specific point<br>in time. This<br>parameter<br>provides a<br>mechanism<br>where by<br>callers can<br>exclude<br>data-changes<br>occurring at<br>the present<br>time to avoid<br>getting<br>partial<br>changes due<br>to in-flight<br>changes. | Yes      | Query             | Timestamp |
| nodelevel | <ul><li>CHAIN</li><li>AREA</li></ul> | the node.                                                                                                    | Yes      | Query             | String    |
| nodeid    | 0 n                                  | Request data<br>for a single<br>node in the<br>Organization<br>Hierarchy.<br>Must be used<br>with<br>nodelevel to<br>identify the<br>node.                                                                                                    | Yes      | Query             | Integer   |

| Parameter | Value      | Description                                                                                                    | Optional | Parameter<br>Type | Data Type |
|-----------|------------|----------------------------------------------------------------------------------------------------|----------|-------------------|-----------|
| limit     | 0 n        | Limit<br>response size<br>to a fixed<br>number of<br>data items to<br>control<br>paging of<br>result data.<br>Use is<br>optional. If<br>not used<br>then a<br>default limit<br>is used.                                                                    | Yes      | Query             | Integer   |
| offsetkey | calculated | Request<br>paged data<br>beginning at<br>a specific<br>offset key.<br>Use is<br>optional. If<br>not used<br>then entire<br>first page of<br>data is<br>returned.<br>Calculated<br>value is<br>obtained<br>from the<br>"next" link of<br>the prior<br>page. | Yes      | Query             | Integer   |

| Field        | Description                                                                                                    |
|--------------|----------------------------------------------------------------------------------------------------|
| action       | Recommended action<br>based on how data<br>has changed since a<br>point in time.<br>Possible values are:<br>NO_CHANGE,<br>DELETE, UPSERT,<br>INSERT, UPDATE<br>and NA. |
| itemlocation | The Organization<br>Hierarchy Node id<br>when requested by<br>node, otherwise "ent"<br>(Enterprise) is<br>returned.                                                    |
| item         | ID of item. Data will<br>always be present in<br>this field.                                                                                                    |

| temparent      | ID identifies the<br>item/group at the<br>level above the item.<br>This value must exist<br>as an item in another<br>row on the item_<br>master table.                                                                                                    |
|----------------|----------------------------------------------------------------------------------------------------|
| temgrandparent | ID identifies the<br>item/group two<br>levels above the item.<br>This value must exist<br>as both an item and<br>an item parent in<br>another row on the<br>item_master table.                                                                                                    |
| Itemlevel      | Number indicating<br>which of the three<br>levels the item<br>resides. The item<br>level determines if<br>the item stands alone<br>or if it is part of a<br>family of related<br>items. The concept is<br>best explained with<br>typical (although not<br>exhaustive)<br>examples. Staple<br>items generally have<br>a item level = 1 UPCs<br>for Staple items<br>generally have an<br>item level = 2 (and<br>the staple item will<br>be the UPCs parent<br>item). Fashion styles<br>generally have an<br>item level = 1.<br>Fashion skus<br>generally have an<br>item level = 2. If<br>UPCs for fashion<br>skus generally have<br>an item level = 3.<br>Valid values are 1, 2<br>and 3. This field will<br>always have data. |

| tranlevel | Number indicating       |
|-----------|-------------------------|
|           | which of the three      |
|           | levels transactions     |
|           | occur for the items     |
|           | group. The              |
|           | transaction level is    |
|           | the level at which the  |
|           | items inventory is      |
|           | tracked in the system.  |
|           | The transaction level   |
|           | item will be            |
|           | inventoried, counted,   |
|           | transferred, shipped,   |
|           | etc. Only one level of  |
|           | the hierarchy of an     |
|           | item family may         |
|           | contain transaction     |
|           | level items. The        |
|           | concept is best         |
|           | explained with          |
|           | typical (although not   |
|           | exhaustive)             |
|           | examples. Staple        |
|           | items generally have    |
|           | a TranLevel = 1.        |
|           | UPCs for Staple items   |
|           | generally have an       |
|           | TranLevel = 1           |
|           | (inventory txns occur   |
|           | at the staple sku       |
|           | level; sales of the     |
|           | item roll up to the     |
|           | parent staple sku).     |
|           | Fashion styles          |
|           | generally have a        |
|           | TranLevel = 2 (the      |
|           | style itself is not     |
|           | sold/inventoried).      |
|           | Fashion skus            |
|           | generally have an       |
|           | IranLevel = 2 (the      |
|           | fashion sku is          |
|           | sold/inventoried). If   |
|           | UPCs for fashion        |
|           | skus generally have     |
|           | an TranLevel = $2$ (the |
|           | fashion sku is          |
|           | sold/inventoried).      |
|           | There are some rare     |
|           | cases in vendor         |
|           | managed inventory       |
|           | where the TranLevel     |
|           | = 3. Valid values are   |
|           | 1, 2 and 3. This field  |
|           | will always have        |
|           | data.                   |
|           |                         |

| inventoryind | This indicator is used<br>to determine if<br>inventory is held for<br>the item/item family.<br>Inventory is held for<br>most items. However,<br>inventory is not held<br>(value = N) in some<br>special cases, such as:<br>Concession items<br>(items that are sold<br>by independent in<br>location concessions),<br>Consignment items<br>(items are are not<br>owned by the<br>retailer; financial and<br>inventory processing<br>occurs after the item<br>is sold to a<br>consumer),<br>Containers sold then<br>returned for deposit<br>and some items that<br>are transformed for<br>sale. Valid values are<br>Y and N. This field<br>will always have<br>data. |
|--------------|----------------------------------------------------------------------------------------------------|
| diff1level   | This field will contain<br>either ID or GROUP,<br>based on whether the<br>diff_1 is a group diff<br>or a diff id.                                                                                                    |
| diff1type    | This field will hold a<br>value of the types of<br>differentiators<br>contained in this<br>differentiator group,<br>such as S - size, C -<br>color, F - flavor, E -<br>scent, P - pattern.<br>Valid values are<br>stored in the DIFF_<br>TYPE table.                                                                                                    |
| diff1        | Diff_group or diff_id<br>that differentiates the<br>current item from its<br>item_parent. For an<br>item that is a parent,<br>this field may be<br>either a group (i.e.<br>Mens pant sizes) or a<br>value (6 oz).                                                                                                    |
| diff2level   | This field will contain<br>either ID or GROUP,<br>based on whether the<br>diff_2 is a group diff<br>or a diff id.                                                                                                    |

| diff2type  | This field will hold a<br>value of the types of<br>differentiators<br>contained in this<br>differentiator group,<br>such as S - size, C -<br>color, F - flavor, E -<br>scent, P - pattern.<br>Valid values are<br>stored in the DIFF_<br>TYPE table. |
|------------|----------------------------------------------------------------------------------------------------|
| diff2      | Diff_group or diff_id<br>that differentiates the<br>current item from its<br>item_parent. For an<br>item that is a parent,<br>this field may be<br>either a group (i.e.<br>Mens pant sizes) or a<br>value (6 oz).                                    |
| diff3level | This field will contain<br>either ID or GROUP,<br>based on whether the<br>diff_3 is a group diff<br>or a diff id.                                                                                                    |
| diff3type  | This field will hold a<br>value of the types of<br>differentiators<br>contained in this<br>differentiator group,<br>such as S - size, C -<br>color, F - flavor, E -<br>scent, P - pattern.<br>Valid values are<br>stored in the DIFF_<br>TYPE table. |
| diff3      | Diff_group or diff_id<br>that differentiates the<br>current item from its<br>item_parent. For an<br>item that is a parent,<br>this field may be<br>either a group (i.e.<br>Mens pant sizes) or a<br>value (6 oz).                                    |
| division   | Number identifying<br>the Division in the<br>merchandise<br>hierarchy to which<br>the item belongs. If<br>the item has a parent,<br>the parent and item<br>will belong to the<br>same division. This<br>data is required                             |

| groupid     | Number identifying<br>the Group in the<br>merchandise<br>hierarchy to which<br>the item belongs. If<br>the item has a parent,<br>the parent and item<br>will belong to the<br>same group. This<br>data is required                                                                                                    |
|-------------|----------------------------------------------------------------------------------------------------|
| dept        | Number identifying<br>the department in the<br>merchandise<br>hierarchy to which<br>the item belongs. If<br>the item has a parent,<br>the parent and item<br>will belong to the<br>same department.<br>This data is required                                                                                                    |
| class       | Number identifying<br>the class in the<br>merchandise<br>hierarchy to which<br>the item belongs. If<br>the item has a parent,<br>the parent and item<br>will belong to the<br>same department and<br>class. Class is not a<br>unique ID (e.g. every<br>department can have<br>a class 1). This data is<br>required.                             |
| uniqueclass | Number identifying<br>the class in the<br>merchandise<br>hierarchy to which<br>the item belongs. If<br>the item has a parent,<br>the parent and item<br>will belong to the<br>same department and<br>class. Class is not a<br>unique ID (e.g. every<br>department can have<br>a class 1). This data is<br>required.                             |
| subclass    | Number identifying<br>the subclass in the<br>merchandise<br>hierarchy to which<br>the item belongs. If<br>the item has a parent,<br>the parent and item<br>will belong to the<br>same department,<br>class and subclass.<br>Subclass is not a<br>unique ID (e.g. every<br>department/class can<br>have a subclass 1).<br>This data is required. |

| uniquesubclass   | Number uniquely<br>identifying the<br>subclass node which<br>the item belongs to.<br>Subclass is not<br>unique ID the<br>merchandise<br>hierarchy. The<br>combination of<br>Dept/Class/Subclass<br>is unique, but<br>requires use of a<br>composite key. The<br>composite key is<br>generally used in<br>user interfaces. The<br>unique ID can be<br>used in back end<br>processing or in<br>systems that can not<br>have a composite key<br>for a node in the<br>merchandise<br>hierarchy.                                                                                                    |
|------------------|----------------------------------------------------------------------------------------------------|
| description      | Primary description<br>of the item in the<br>integration language<br>of the system. This<br>value is required.                                                                                                    |
| localdescription | The local description<br>of the item, when<br>requesting by<br>Organization<br>Hierarchy Node and<br>Hierarchy level is<br>"STORE". This may<br>be the same as the<br>primary description<br>of the item, a regional<br>description of the<br>item (e.g. jimmies vs<br>sprinkles in the US or<br>roll vs bap vs cob vs<br>bun in the UK), or a<br>value in a local<br>language (e.g.<br>Overlay dress true<br>black knit at US<br>stores vs Lagenkleid -<br>Strick, tiefschwarz at<br>stores in Germany).<br>The intent is that this<br>string is appropriate<br>to print description<br>on signage/receipts<br>at this location. This<br>will be null for all<br>non-STORE<br>Hierarchy levels. |

| merchandiseind     | Indicates if the item<br>is a merchandise item<br>(Y, N). Merchandise<br>items are generally<br>physical items<br>(things that must be<br>shipped/received<br>and of which there is<br>an inventory). Non<br>merchandise items<br>are often items which<br>do not have<br>inventory. Common<br>examples include<br>extra fees for service<br>(extended warranties,<br>alterations) or<br>endlessly available<br>items (downloads, in<br>app purchases of<br>bonus content,<br>subscriptions). All<br>items, both<br>merchandise and<br>non-merchandise are<br>exported from RMS.<br>This value is<br>required. |
|--------------------|----------------------------------------------------------------------------------------------------|
| uintype            | The unique<br>identification number<br>(UIN) used to<br>identify the instances<br>of the item at the<br>location.                                                                                                    |
| mfgrecretail       | Manufacturers<br>recommended retail<br>price for the item.<br>Used for<br>informational<br>purposes only. This<br>field is stored in the<br>primary currency.                                                                                                    |
| originalunitretail | The original retail<br>price of the item per<br>unit. This field is<br>stored in the primary<br>currency.                                                                                                    |
| catchweightind     | Indicates whether the<br>item should be<br>weighed when it<br>arrives at a location.<br>Valid values for this<br>field are Y and N.<br>This field will always<br>have data';                                                                                                    |
| itemservicelevel   | Holds a value that<br>restricts the type of<br>shipment methods<br>that RCOM can select<br>for an item.                                                                                                    |

| giftwrapind  | This field will contain<br>a value of Y if the<br>item is eligible to be<br>gift wrapped. If not<br>explicitly defined,<br>this field will default<br>to N. This field will<br>always have data<br>records.                                                                                                    |
|--------------|----------------------------------------------------------------------------------------------------|
| shipaloneind | This field will contain<br>a value of Y if the<br>item must be shipped<br>alone to consumers.<br>If not explicitly<br>defined, this field<br>will default to N.<br>This field will always<br>have data records.                                                                                                    |
| standarduom  | Unit of measure in<br>which stock and or<br>financials of the item<br>is tracked at a<br>corporate level. Unit<br>of measure reference<br>values may have to<br>be manually synced<br>between the systems<br>as this is foundation<br>data that is not<br>currently bulk<br>integrated out of<br>Merch. This value is<br>required. |
| xdiff1desc   | When diff1level is ID,<br>the description of the<br>diff. When diff1level<br>is GROUP, the<br>description of the<br>differentiator group.                                                                                                    |
| xdiff2desc   | When diff2level is ID,<br>the description of the<br>diff. When diff2level<br>is GROUP, the<br>description of the<br>differentiator group.                                                                                                    |
| xdiff3desc   | When diff3level is ID,<br>the description of the<br>diff. When diff3level<br>is GROUP, the<br>description of the<br>differentiator group.                                                                                                    |

Content-Type: application/json

#### Sample URL:

# item/dimensiontype : Get Item Dimension Type

Get **changes** made to item dimension types **since** a point in time. Dimension Types are the types of dimensions associated with a dimension system. This information is derived from the current item diff usage.

GET ords/{system}/omnichannel/v1/item/dimensiontype

| Parameter | Value                               | Description                                                                                                    | Optional | Parameter<br>Type | Data Type |
|-----------|-------------------------------------|----------------------------------------------------------------------------------------------------|----------|-------------------|-----------|
| since     | UTC<br>ISO-8601<br>Date and<br>Time | Request data<br>changed<br>since a<br>specific point<br>in time. Use<br>is optional, if<br>not used<br>then changes<br>since since<br>00:00:00<br>(UTC) on<br>January 1,<br>1970 will be<br>returned.                                                                                 | Yes      | Query             | Timestamp |
| before    | UTC<br>ISO-8601<br>Date and<br>Time | Request data<br>changed<br>before a<br>specific point<br>in time. This<br>parameter<br>provides a<br>mechanism<br>where by<br>callers can<br>exclude<br>data-changes<br>occurring at<br>the present<br>time to avoid<br>getting<br>partial<br>changes due<br>to in-flight<br>changes. | Yes      | Query             | Timestamp |
| limit     | 0 n                                 | Limit<br>response size<br>to a fixed<br>number of<br>data items to<br>control<br>paging of<br>result data.<br>Use is<br>optional. If<br>not used<br>then a<br>default limit<br>is used.                                                                                               | Yes      | Query             | Integer   |

| Parameter | Value | Description                                                                                                    | Optional | Parameter<br>Type | Data Type |
|-----------|-------|----------------------------------------------------------------------------------------------------|----------|-------------------|-----------|
| offset    | 0 n   | Request<br>paged data<br>beginning at<br>a specific<br>offset. Use is<br>optional. If<br>not used<br>then entire<br>first page of<br>data is<br>returned. | Yes      | Query             | Integer   |

| Field           | Description                                                                                                    |
|-----------------|----------------------------------------------------------------------------------------------------|
| action          | Recommended action<br>based on how data<br>has changed since a<br>point in time.<br>Possible values are:<br>NO_CHANGE,<br>DELETE, UPSERT,<br>INSERT, UPDATE<br>and NA. |
| dimensionsystem | A system-defined<br>code (Style ID) for<br>the generalized<br>dimension structure<br>an item belongs to.                                                               |
| dimension       | The specific code<br>(Diff Type) values<br>belonging to a<br>dimension system.<br>For example,<br>COLOR, SIZE, etc.                                                    |
| description     | The text description<br>for a dimension code<br>(Diff Type) used for<br>display.                                                                                       |

### Usage

Content-Type: application/json

#### Sample URL:

- https://{host}:{port}/ords/{system}/omnichannel/v1/item/dimensiontype?since=2 018-01-23T16:26:41.485Z&before=2018-06-23T16:26:41.485Z
- https://{host}:{port}/ords/{system}/omnichannel/v1/item/dimensiontype?nodeId =5111&nodeLevel=STORE&since=2018-01-23T16:26:41.485Z&before=2018-06-23T1 6:26:41.485Z

## item/dimensionvalue : Get Item Dimension Value

Get **changes** made to item dimension values **since** a point in time. Dimension Values are the values associated with each dimension within a dimension system. This information is derived from the current item diff usage.

GET ords/{system}/omnichannel/v2/item/dimensionvalue

| Parameter | Value                               | Description                                                                                                    | Optional | Parameter<br>Type | Data Type |
|-----------|-------------------------------------|----------------------------------------------------------------------------------------------------|----------|-------------------|-----------|
| since     | UTC<br>ISO-8601<br>Date and<br>Time | Request data<br>changed<br>since a<br>specific point<br>in time. Use<br>is optional, if<br>not used<br>then changes<br>since since<br>00:00:00<br>(UTC) on<br>January 1,<br>1970 will be<br>returned.                                                                                 | Yes      | Query             | Timestamp |
| before    | UTC<br>ISO-8601<br>Date and<br>Time | Request data<br>changed<br>before a<br>specific point<br>in time. This<br>parameter<br>provides a<br>mechanism<br>where by<br>callers can<br>exclude<br>data-changes<br>occurring at<br>the present<br>time to avoid<br>getting<br>partial<br>changes due<br>to in-flight<br>changes. | Yes      | Query             | Timestamp |
| limit     | 0 n                                 | Limit<br>response size<br>to a fixed<br>number of<br>data items to<br>control<br>paging of<br>result data.<br>Use is<br>optional. If<br>not used<br>then a<br>default limit<br>is used.                                                                                               | Yes      | Query             | Integer   |

| Parameter | Value      | Description                                                                                                    | Optional | Parameter<br>Type | Data Type |
|-----------|------------|----------------------------------------------------------------------------------------------------|----------|-------------------|-----------|
| offsetkey | calculated | Request<br>paged data<br>beginning at<br>a specific<br>offset key.<br>Use is<br>optional. If<br>not used<br>then entire<br>first page of<br>data is<br>returned.<br>Calculated<br>value is<br>obtained<br>from the<br>"next" link of<br>the prior<br>page. | Yes      | Query             | Integer   |

| Field           | Description                                                                                                    |
|-----------------|----------------------------------------------------------------------------------------------------|
| action          | Recommended action<br>based on how data<br>has changed since a<br>point in time.<br>Possible values are:<br>NO_CHANGE,<br>DELETE, UPSERT,<br>INSERT, UPDATE<br>and NA. |
| dimensionsystem | A system-defined<br>code (Style ID) for<br>the generalized<br>dimension structure<br>an item belongs to.                                                               |
| dimension       | The specific code<br>(DiffType) values<br>belonging to a<br>dimension system.<br>For example,<br>COLOR, SIZE, etc.                                                     |
| value           | The specific value<br>(Diff) that exists for a<br>given dimension type<br>for a given<br>dimension system.<br>This is a coded value,<br>e.g. S, M, L, etc.             |
| description     | The text description<br>of the value code<br>(Diff).                                                                                                    |

Content-Type: application/json

#### Sample URL:

- https://{host}:{port}/ords/{system}/omnichannel/v2/item/dimensionvalue?since= 2018-01-23T16:26:41.485Z&before=2018-06-23T16:26:41.485Z
- https://{host}:{port}/ords/{system}/omnichannel/v2/item/dimensionvalue?nodeId =5111&nodeLevel=STORE&since=2018-01-23T16:26:41.485Z&before=2018-06-23T1 6:26:41.485Z

# item/image : Get Item Image

Get **changes** made to item images **since** a point in time.

GET ords/{system}/omnichannel/v2/item/image

| Parameter | Value                               | Description                                                                                                    | Optional | Parameter<br>Type | Data Type |
|-----------|-------------------------------------|----------------------------------------------------------------------------------------------------|----------|-------------------|-----------|
| since     | UTC<br>ISO-8601<br>Date and<br>Time | Request data<br>changed<br>since a<br>specific point<br>in time. Use<br>is optional, if<br>not used<br>then changes<br>since since<br>00:00:00<br>(UTC) on<br>January 1,<br>1970 will be<br>returned.                                                                                 | Yes      | Query             | Timestamp |
| before    | UTC<br>ISO-8601<br>Date and<br>Time | Request data<br>changed<br>before a<br>specific point<br>in time. This<br>parameter<br>provides a<br>mechanism<br>where by<br>callers can<br>exclude<br>data-changes<br>occurring at<br>the present<br>time to avoid<br>getting<br>partial<br>changes due<br>to in-flight<br>changes. | Yes      | Query             | Timestamp |

| Parameter | Value                                               | Description                                                                                                    | Optional | Parameter<br>Type | Data Type |
|-----------|-----------------------------------------------------|----------------------------------------------------------------------------------------------------|----------|-------------------|-----------|
| nodelevel | <ul><li>CHAIN</li><li>AREA</li><li>REGION</li></ul> | Request data<br>,for a single<br>node in the<br>Organization<br>Hierarchy.<br>Must be used<br>with nodeId<br>to identify<br>the node.                                                                                                    | Yes      | Query             | String    |
| nodeid    | 0 n                                                 | Request data<br>for a single<br>node in the<br>Organization<br>Hierarchy.<br>Must be used<br>with<br>nodelevel to<br>identify the<br>node.                                                                                                    | Yes      | Query             | Integer   |
| limit     | 0 n                                                 | Limit<br>response size<br>to a fixed<br>number of<br>data items to<br>control<br>paging of<br>result data.<br>Use is<br>optional. If<br>not used<br>then a<br>default limit<br>is used.                                                                    | Yes      | Query             | Integer   |
| offsetkey | calculated                                          | Request<br>paged data<br>beginning at<br>a specific<br>offset key.<br>Use is<br>optional. If<br>not used<br>then entire<br>first page of<br>data is<br>returned.<br>Calculated<br>value is<br>obtained<br>from the<br>"next" link of<br>the prior<br>page. | Yes      | Query             | Integer   |

| Field           | Description                                                                                                    |
|-----------------|----------------------------------------------------------------------------------------------------|
| action          | Recommended action<br>based on how data<br>has changed since a<br>point in time.<br>Possible values are:<br>NO_CHANGE,<br>DELETE, UPSERT,<br>INSERT, UPDATE<br>and NA.             |
| item            | Contains the unique<br>alphanumeric<br>identifier for the<br>item, the image is for.                                                                                               |
| imagename       | Contains the name of the image of the item                                                                                                    |
| imageaddr       | Contains the actual<br>path where the file of<br>the image of the item<br>is stored.                                                                                               |
| imagedesc       | Contains the type of<br>the image of the item.<br>Valid values are<br>defined as member of<br>IITD code type.                                                                      |
| imagetype       | Contains the type of<br>the image of the item.<br>Valid values are<br>defined as member of<br>IITD code type.                                                                      |
| primaryind      | Indicates whether<br>this record is the<br>primary image of the<br>item or not. Valid<br>values are Y(es) and<br>N(o) only. Default to<br>N value if left blank<br>or set as NULL. |
| displaypriority | This field will specify<br>the display sequence<br>order of images<br>associated to the item<br>per priority.                                                                      |

## Usage

Content-Type: application/json

Sample URL:

- https://{host}:{port}/ords/{system}/omnichannel/v2/item/image?since=2018-01-23 T16:26:41.485Z&before=2018-06-23T16:26:41.485Z
- https://{host}:{port}/ords/{system}/omnichannel/v2/item/image?nodeId=5111&no deLevel=STORE&since=2018-01-23T16:26:41.485Z&before=2018-06-23T16:26:41.48 5Z

# item/itemlocation : Get Item Location

Get **changes** made to item locations **since** a point in time.

GET ords/{system}/omnichannel/v2/item/itemlocation

| Parameter | Value                                                                                                    | Description                                                                                                    | Optional | Parameter<br>Type | Data Type |
|-----------|----------------------------------------------------------------------------------------------------|----------------------------------------------------------------------------------------------------|----------|-------------------|-----------|
| since     | UTC<br>ISO-8601<br>Date and<br>Time                                                                                          | Request data<br>changed<br>since a<br>specific point<br>in time. Use<br>is optional, if<br>not used<br>then changes<br>since since<br>00:00:00<br>(UTC) on<br>January 1,<br>1970 will be<br>returned.                                                                                 | Yes      | Query             | Timestamp |
| before    | UTC<br>ISO-8601<br>Date and<br>Time                                                                                          | Request data<br>changed<br>before a<br>specific point<br>in time. This<br>parameter<br>provides a<br>mechanism<br>where by<br>callers can<br>exclude<br>data-changes<br>occurring at<br>the present<br>time to avoid<br>getting<br>partial<br>changes due<br>to in-flight<br>changes. | Yes      | Query             | Timestamp |
| nodelevel | <ul> <li>COMPANY</li> <li>CHAIN</li> <li>AREA</li> <li>REGION</li> <li>DISTRICT</li> <li>STORE</li> <li>WAREHOUSE</li> </ul> | Organization<br>Hierarchy.<br>Must be used<br>with nodeId<br>to identify<br>the node.                                                                                                    | Yes      | Query             | String    |

| Parameter | Value      | Description                                                                                                    | Optional | Parameter<br>Type | Data Type |
|-----------|------------|----------------------------------------------------------------------------------------------------|----------|-------------------|-----------|
| nodeid    | 0 n        | Request data<br>for a single<br>node in the<br>Organization<br>Hierarchy.<br>Must be used<br>with<br>nodelevel to<br>identify the<br>node.                                                                                                    | Yes      | Query             | Integer   |
| limit     | 0 n        | Limit<br>response size<br>to a fixed<br>number of<br>data items to<br>control<br>paging of<br>result data.<br>Use is<br>optional. If<br>not used<br>then a<br>default limit<br>is used.                                                                    | Yes      | Query             | Integer   |
| offsetkey | calculated | Request<br>paged data<br>beginning at<br>a specific<br>offset key.<br>Use is<br>optional. If<br>not used<br>then entire<br>first page of<br>data is<br>returned.<br>Calculated<br>value is<br>obtained<br>from the<br>"next" link of<br>the prior<br>page. | Yes      | Query             | Integer   |

#### Field Description action Recommended action based on how data has changed since a point in time. Possible values are: NO\_CHANGE, DELETE, UPSERT,

A-34 Oracle® Retail Omnichannel Cloud Data Service Implementation Guide

INSERT, UPDATE

and NA.

| loc_type          | Describes the type of<br>location. Valid values<br>include S (store) and<br>W (warehouse).                                                                                                    |
|-------------------|----------------------------------------------------------------------------------------------------|
| location          | Numeric ID of<br>location. The<br>intersection of<br>location and item is a<br>distinct entity. Data<br>will always be<br>present in this field.                                                                                                    |
| item              | ID of item. The<br>intersection of<br>location and item is a<br>distinct entity. Data<br>will always be<br>present in this field.                                                                                                    |
| sellingunitretail | The unit retail price<br>in the selling unit of<br>measure for the<br>item/location<br>combination. This<br>field is stored in the<br>local currency.                                                                                                    |
| sellinguom        | Contains the selling<br>unit of measure for<br>an items single-unit<br>retail.                                                                                                    |
| taxableind        | Indicates if item is taxable at the store                                                                                                    |
| localitemdesc     | Contains the local<br>description of the<br>item. This may be the<br>same as the primary<br>description of the<br>item, a regional<br>description of the<br>item (e.g. jimmies vs<br>sprinkles in the US or<br>roll vs bap vs cob vs<br>bun in the UK), or a<br>value in a local<br>language (e.g.<br>Overlay dress true<br>black knit at US<br>stores vs Lagenkleid -<br>Strick, tiefschwarz at<br>stores in Germany).<br>The intent is that this<br>string is appropriate<br>to print description<br>on signage/receipts<br>at this location. |
| status            | Current status of item at the store.                                                                                                    |
| qtykeyoptions     | Determines whether<br>the qty key on a POS<br>should be used for<br>this item at the<br>location.                                                                                                    |

| manualpriceentry | Determines whether<br>the price can/should<br>be entered manually<br>on a POS for this item<br>at the location.                                                                           |
|------------------|----------------------------------------------------------------------------------------------------|
| foodstampind     | Indicates whether the<br>item is approved for<br>food stamps at the<br>location. This value<br>will be downloaded<br>to the POS.                                                          |
| fixedtarevalue   | Holds the value<br>associated of the<br>packaging in items<br>sold by weight at the<br>location.                                                                                          |
| fixedtareuom     | Holds the unit of<br>measure value<br>associated with the<br>tare value. The only<br>processing RMS does<br>involving the fixed<br>tare value and UOM<br>is downloading it to<br>the POS. |
| stopsaleind      | Indicates that sale of<br>the item should be<br>stopped immediately<br>at the location (i.e. in<br>case of recall etc).                                                                   |
| returnableind    | Indicates if the item<br>can be returned to the<br>location                                                                                                    |
| backorderind     | Indicates if the item<br>can be back ordered<br>to the location                                                                                                    |
| merchandiseind   | Indicates if the item is a merchandise item.                                                                                                    |
| clearanceind     | Indicates if item is on clearance at the store.                                                                                                    |
| crosssell        | Indicates whether the<br>item is a related item<br>with either a " UPSL "<br>or CRSL relationship<br>type value.                                                                          |
| attacheditem     | Indicates whether the<br>item is a related item<br>with either a "SUBS "<br>relationship type<br>value.                                                                                   |
| vatcodes         | List of the applicable vat codes and active dates                                                                                                    |

Content-Type: application/json

#### Sample URL:

- https://{host}:{port}/ords/{system}/omnichannel/v2/item/itemlocation?since=2018 -01-23T16:26:41.485Z&before=2018-06-23T16:26:41.485Z
- https://{host}:{port}/ords/{system}/omnichannel/v2/item/itemlocation?nodeId=51 11&nodeLevel=STORE&since=2018-01-23T16:26:41.485Z&before=2018-06-23T16:2 6:41.485Z

# item/price : Get Item Price

Get changes made to item prices, by pricetype, since a point in time.

GET ords/{system}/omnichannel/v2/item/price

| Parameter | Value                               | Description                                                                                                    | Optional | Parameter<br>Type | Data Type |
|-----------|-------------------------------------|----------------------------------------------------------------------------------------------------|----------|-------------------|-----------|
| since     | UTC<br>ISO-8601<br>Date and<br>Time | Request data<br>changed<br>since a<br>specific point<br>in time. Use<br>is optional, if<br>not used<br>then changes<br>since since<br>00:00:00<br>(UTC) on<br>January 1,<br>1970 will be<br>returned.                                                                                 | Yes      | Query             | Timestamp |
| before    | UTC<br>ISO-8601<br>Date and<br>Time | Request data<br>changed<br>before a<br>specific point<br>in time. This<br>parameter<br>provides a<br>mechanism<br>where by<br>callers can<br>exclude<br>data-changes<br>occurring at<br>the present<br>time to avoid<br>getting<br>partial<br>changes due<br>to in-flight<br>changes. | Yes      | Query             | Timestamp |

| Parameter | Value                                                                                                    | Description                                                                                                    | Optional | Parameter<br>Type | Data Type |
|-----------|----------------------------------------------------------------------------------------------------|----------------------------------------------------------------------------------------------------|----------|-------------------|-----------|
| nodelevel | <ul> <li>COMPANY</li> <li>CHAIN</li> <li>AREA</li> <li>REGION</li> <li>DISTRICT</li> <li>STORE</li> <li>WAREHOUSE</li> </ul> | Organization<br>Hierarchy.<br>Must be used<br>with nodeId<br>to identify<br>the node.                                                                                                   | Yes      | Query             | String    |
| nodeid    | 0 n                                                                                                    | Request data<br>for a single<br>node in the<br>Organization<br>Hierarchy.<br>Must be used<br>with<br>nodelevel to<br>identify the<br>node.                                              | Yes      | Query             | Integer   |
| pricetype | INITIAL<br>REGULAR<br>CLEARANC<br>E                                                                                          | Request data<br>for a single<br>Price Type                                                                                                    | No       | Query             | Integer   |
| limit     | 0 n                                                                                                    | Limit<br>response size<br>to a fixed<br>number of<br>data items to<br>control<br>paging of<br>result data.<br>Use is<br>optional. If<br>not used<br>then a<br>default limit<br>is used. | Yes      | Query             | Integer   |

| Parameter | Value      | Description                                                                                                    | Optional | Parameter<br>Type | Data Type |
|-----------|------------|----------------------------------------------------------------------------------------------------|----------|-------------------|-----------|
| offsetkey | calculated | Request<br>paged data<br>beginning at<br>a specific<br>offset key.<br>Use is<br>optional. If<br>not used<br>then entire<br>first page of<br>data is<br>returned.<br>Calculated<br>value is<br>obtained<br>from the<br>"next" link of<br>the prior<br>page. | Yes      | Query             | Integer   |

| Field        | Description                                                                                                    |
|--------------|----------------------------------------------------------------------------------------------------|
| action       | Recommended action<br>based on how data<br>has changed since a<br>point in time.<br>Possible values are:<br>NO_CHANGE,<br>DELETE, UPSERT,<br>INSERT, UPDATE<br>and NA. |
| location     | Location identifier for item price                                                                                                    |
| loctype      | Location type                                                                                                    |
| item         | Item identifier                                                                                                    |
| pricetype    | INITIAL, REGULAR,<br>CLEARANCE                                                                                                    |
| price        | item price                                                                                                    |
| effective    | Date time when<br>change becomes<br>effective                                                                                                    |
| eventid      | Pricing Service event<br>id for the price<br>activity                                                                                                    |
| resetind     | Flag to indicate to reset the item to previous price                                                                                                    |
| clearanceind | Flag to indicate the item is on clearance                                                                                                    |

Content-Type: application/json

#### Sample URL:

https://{host}:{port}/ords/{system}/omnichannel/v2/item/price?since=2018-01-23T 16:26:41.485+05:30&before=2018-06-23T16:26:41.485+05:30&pricetype=INITIAL

# item/promotion : Get Item Promotion

Get **changes** made to item dimension types **since** a point in time. Dimension Types are the types of dimensions associated with a dimension system. This information is derived from the current item diff usage.

GET ords/{system}/omnichannel/v2/item/promotion

| Parameter | Value                               | Description                                                                                                    | Optional | Parameter<br>Type | Data Type |
|-----------|-------------------------------------|----------------------------------------------------------------------------------------------------|----------|-------------------|-----------|
| since     | UTC<br>ISO-8601<br>Date and<br>Time | Request data<br>changed<br>since a<br>specific point<br>in time. Use<br>is optional, if<br>not used<br>then changes<br>since since<br>00:00:00<br>(UTC) on<br>January 1,<br>1970 will be<br>returned.                                                                                 | Yes      | Query             | Timestamp |
| before    | UTC<br>ISO-8601<br>Date and<br>Time | Request data<br>changed<br>before a<br>specific point<br>in time. This<br>parameter<br>provides a<br>mechanism<br>where by<br>callers can<br>exclude<br>data-changes<br>occurring at<br>the present<br>time to avoid<br>getting<br>partial<br>changes due<br>to in-flight<br>changes. | Yes      | Query             | Timestamp |

| Parameter | Value                                                   | Description                                                                                                    | Optional | Parameter<br>Type | Data Type |
|-----------|---------------------------------------------------------|----------------------------------------------------------------------------------------------------|----------|-------------------|-----------|
| limit     | 0 n                                                     | Limit<br>response size<br>to a fixed<br>number of<br>data items to<br>control<br>paging of<br>result data.<br>Use is<br>optional. If<br>not used<br>then a<br>default limit<br>is used.                                                                    | Yes      | Query             | Integer   |
| offsetkey | calculated                                              | Request<br>paged data<br>beginning at<br>a specific<br>offset key.<br>Use is<br>optional. If<br>not used<br>then entire<br>first page of<br>data is<br>returned.<br>Calculated<br>value is<br>obtained<br>from the<br>"next" link of<br>the prior<br>page. | Yes      | Query             | Integer   |
| nodeid    | 0n                                                      | Specific node<br>for<br>promotions                                                                                                    | Yes      | Query             | Integer   |
| nodelevel | COMPANY<br>CHAIN<br>AREA<br>REGION<br>DISTRICT<br>STORE | Level of the<br>target node                                                                                                    | Yes      | Query             | String    |

Field

Description

| action                    | Recommended action based on how data                                                                                                    |
|---------------------------|----------------------------------------------------------------------------------------------------|
|                           | has changed since a<br>point in time.<br>Possible values are:<br>NO_CHANGE,<br>DELETE, UPSERT,<br>INSERT, UPDATE<br>and NA.                                               |
| promoid                   | Promotion identifier.                                                                                                    |
| offerid                   | Offer Identifier.                                                                                                    |
| desc                      | Description of the offer.                                                                                                    |
| custdesc                  | Customer facing description                                                                                                    |
| levelcode                 | The level of the offer.<br>Valid values are: 0 -<br>Item, 1 - Transaction.                                                                                                |
| typecode                  | The type of the offer.<br>Valid values are: 0<br>Item Simple, 1<br>Transaction Simple, 2<br>- Transaction Buy<br>Get, 3 - Item Buy Get,<br>4 - Item Gift With<br>Purchase |
| templateid                | The template of the<br>offer. Valid values<br>are: 0 - Get Discount,<br>1 - Buy X, Get<br>Discount, 2 - Spend<br>X, Get Discount, 3 -<br>Get Y for Discount, 4<br>- Buy   |
| startdatetime             | Starting date time for the offer                                                                                                    |
| enddatetime               | Ending date time for the offer                                                                                                    |
| rewards                   | Rewards associated with the offer                                                                                                    |
| rewards.rewardsid         | Reward ID                                                                                                    |
| rewards.changetype        | Type of change for<br>the reward. Valid<br>values: change by<br>amount (1), change<br>by percent (0), fixed<br>price (2)                                                  |
| rewards.changeamou<br>nt  | The change by<br>amount or fixed price<br>amount.                                                                                                    |
| rewards.changeperce<br>nt | Percentage value<br>when change type is<br>change by percent.                                                                                                    |
| rewards.qtytodisc         | The qty to discount.                                                                                                    |
|                           |                                                                                                    |

| rewards.qtytodiscuo<br>m                | UOM of the discount quantity.                                                                                                    |
|-----------------------------------------|----------------------------------------------------------------------------------------------------|
| rewards.appyind                         | The apply to<br>indicator of the<br>reward. Valid values:<br>Regular only - 0;<br>Clearance only - 1;<br>Regular and<br>Clearance - 2                                                                 |
| rewards.pricerestrictc<br>ode           | Price restriction code.<br>Valid Values are B -<br>Between; G - Greater<br>Than; L - Less Than                                                                                                    |
| rewards.pricestrictval<br>ue1           | The first value of the price restriction.                                                                                                    |
| rewards.pricerestrict<br>value2         | The second value of<br>the price restriction.<br>The second value is<br>only used for<br>between restrictrions                                                                                        |
| rewards.rwardsmerc<br>h                 | Collection of<br>merchandise eligible<br>for reward                                                                                                    |
| rewards.rewardsmerc<br>h.rewardmerchid  | The unique id for the offer reward merch record.                                                                                                    |
| rewards.rewardsmerc<br>h.mrchlevel      | The merchandise<br>level of the row. Valid<br>values are: 1 -<br>Department; 2 -<br>Class; 3 - Subclass; 4 -<br>Parent Item; 5 -<br>Parent/Diff Item; 6 -<br>Transaction Item; 8 -<br>All Departments |
| rewards.rewardsmerc<br>h.dept           | Department ID                                                                                                    |
| rewards.rewardsmerc<br>h.class          | The non-unique class<br>ID value                                                                                                    |
| rewards.rewardsmerc<br>h.uniqueclass    | The unique class ID<br>value                                                                                                    |
| rewards.rewardsmerc<br>h.subclass       | The non-unique<br>subclass ID value                                                                                                    |
| rewards.rewardsmerc<br>h.unisubclass    | The unique subclass<br>ID value                                                                                                    |
| rewards.rewardsmerc<br>h.item           | Item ID                                                                                                    |
| rewards.rewardsmerc<br>h.diffid         | Differentiator ID                                                                                                    |
| rewards.rewardsmerc<br>h.excludeind     | The exclude indicator of the row                                                                                                    |
| rewards.rewardsmerc<br>h.canceldatetime | Date time when<br>merchandise reward<br>was cancelled                                                                                                    |

| conditions                                        | Collection of<br>conditions for<br>promotion                                                                                      |
|---------------------------------------------------|----------------------------------------------------------------------------------------------------|
| conditions.conditioni<br>d                        | Condition ID                                                                                                    |
| conditions.buyspendt<br>ype                       | The buy spend type<br>of the condition.<br>Valid values are: 0 -<br>Quantity, 1 - Amount                                          |
| conditions.buyspend<br>value                      | The buy spend value of the condition                                                                                              |
| conditions.buyuom                                 | The buy UOM of the condition                                                                                                    |
| conditions.pricerestri<br>ctcode                  | Price restriction code.<br>Valid Values are B -<br>Between; G - Greater<br>Than; L - Less Than                                    |
| conditions.pricerestri<br>ctvalue1                | The first value of the price restriction                                                                                          |
| conditions.pricerestri<br>ctvalue2                | The second value of<br>the price restriction.<br>The second value is<br>only used for<br>between restrictrions                    |
| conditions.conditions<br>merch                    | Collection of<br>merchandise for<br>condition                                                                                     |
| conditions.conditions<br>merch.condmerchid        | The unique id for the offer condition merch record                                                                                |
| conditions.conditions<br>merch.merchlevel         | The merchandise<br>level. Valid values<br>are: 1 - Department; 2<br>- Class; 3 - Subclass; 4<br>- Parent Item; 5 -<br>Parent/Diff |
| conditions.conditions<br>merch.dept               | Department ID                                                                                                    |
| conditions.conditions<br>merch.class              | The non-unique class<br>ID value                                                                                                  |
| conditions.conditions<br>merch.uniqueclass        | The unique class ID<br>value                                                                                                    |
| conditions.conditions<br>merch.subclass           | The non-unique<br>subclass ID value                                                                                               |
| conditions.conditions<br>merch.uniquesubclas<br>s | The unique subclass<br>ID value                                                                                                   |
| conditions.conditions<br>merch.item               | Item ID                                                                                                    |
| conditions.conditions<br>merch.diffid             | Differentiator ID                                                                                                    |
| conditions.conditions<br>merch.excludeind         | The exclude indicator                                                                                                    |

| conditions.conditions<br>merch.canceldatetime |                                                                                        |
|-----------------------------------------------|----------------------------------------------------------------------------------------|
| locations                                     | Collection of locations for the promotion                                              |
| locations.action                              | Action for the<br>promotion in this<br>location - INSERT,<br>UPDATE, DELETE,<br>UPDATE |
| locations.location                            | Location for promotion                                                                 |
| locations.canceldateti<br>me                  | Date time promotion<br>was cancelled for this<br>location                              |

Content-Type: application/json

#### Sample URL:

- https://{host}:{port}/ords/{system}/omnichannel/v2/item/promotion?since=2018-0
   1-23T16:26:41.485Z&before=2018-06-23T16:26:41.485Z
- https://{host}:{port}/ords/{system}/omnichannel/v2/item/promotion?nodeId=5111 &nodeLevel=STORE&since=2018-01-23T16:26:41.485Z&before=2018-06-23T16:26:4 1.485Z

## item/relateditem : Get Related Item

Get **changes** made to related items **since** a point in time.

GET ords/{system}/omnichannel/v2/item/relateditem

| Parameter | Value                               | Description                                                                                                    | Optional | Parameter<br>Type | Data Type |
|-----------|-------------------------------------|----------------------------------------------------------------------------------------------------|----------|-------------------|-----------|
| since     | UTC<br>ISO-8601<br>Date and<br>Time | Request data<br>changed<br>since a<br>specific point<br>in time. Use<br>is optional, if<br>not used<br>then changes<br>since since<br>00:00:00<br>(UTC) on<br>January 1,<br>1970 will be<br>returned. | Yes      | Query             | Timestamp |

| Parameter | Value                                               | Description                                                                                                    | Optional | Parameter<br>Type | Data Type |
|-----------|-----------------------------------------------------|----------------------------------------------------------------------------------------------------|----------|-------------------|-----------|
| before    | UTC<br>ISO-8601<br>Date and<br>Time                 | Request data<br>changed<br>before a<br>specific point<br>in time. This<br>parameter<br>provides a<br>mechanism<br>where by<br>callers can<br>exclude<br>data-changes<br>occurring at<br>the present<br>time to avoid<br>getting<br>partial<br>changes due<br>to in-flight<br>changes. | Yes      | Query             | Timestamp |
| nodelevel | <ul><li>CHAIN</li><li>AREA</li><li>REGION</li></ul> | Request data<br>for a single<br>node in the<br>Organization<br>Hierarchy.<br>Must be used<br>with nodeId<br>to identify<br>the<br>Organization<br>Hierarchy<br>node.                                                                                                    | Yes      | Query             | String    |
| nodeid    | 0 n                                                 | Request data<br>for a single<br>node in the<br>Organization<br>Hierarchy.<br>Must be used<br>with<br>nodelevel to<br>identify the<br>node.                                                                                                    | Yes      | Query             | Integer   |
| limit     | 0 n                                                 | Limit<br>response size<br>to a fixed<br>number of<br>data items to<br>control<br>paging of<br>result data.<br>Use is<br>optional. If<br>not used<br>then a<br>default limit<br>is used.                                                                                               | Yes      | Query             | Integer   |

| Parameter | Value      | Description                                                                                                    | Optional | Parameter<br>Type | Data Type |
|-----------|------------|----------------------------------------------------------------------------------------------------|----------|-------------------|-----------|
| offsetkey | calculated | Request<br>paged data<br>beginning at<br>a specific<br>offset key.<br>Use is<br>optional. If<br>not used<br>then entire<br>first page of<br>data is<br>returned.<br>Calculated<br>value is<br>obtained<br>from the<br>"next" link of<br>the prior<br>page. | Yes      | Query             | Integer   |

| Field          | Description                                                                                                    |
|----------------|----------------------------------------------------------------------------------------------------|
| action         | Recommended action<br>based on how related<br>item relationship has<br>changed since a point<br>in time. Possible<br>values are: NO_<br>CHANGE, DELETE,<br>UPSERT, INSERT,<br>UPDATE and NA. |
|                | <i>Important</i> : This<br>response has two<br>levels of actions. This<br>field only<br>communicates the<br>action of the<br>relationship.                                                   |
| relationshipid | Unique identifier for<br>each relationship.<br>Data will always<br>exist in this field.                                                                                                    |
| item           | Item for which the<br>relationships are<br>defined. This is the<br>parent item in a<br>related item<br>relationship. Data<br>will always exist in<br>this field.                             |

| mandatoryind     | Indicates whether the                      |
|------------------|--------------------------------------------|
|                  | relationship should                        |
|                  | be mandatory. For                          |
|                  | example, an item like                      |
|                  | a laptop may have a                        |
|                  | mandatory cross sell                       |
|                  | relationship. The                          |
|                  | related items could                        |
|                  | be different power                         |
|                  | cords for the US, UK,                      |
|                  | Mainland Europe,                           |
|                  | India, etc. When the                       |
|                  | laptop is sold, it                         |
|                  | should be mandatory                        |
|                  | that one of the related                    |
|                  | power cords also be                        |
|                  | selected. Generally,                       |
|                  | only cross sell                            |
|                  | relationships are                          |
|                  | mandatory.                                 |
|                  | Substitution and                           |
|                  | upsell relationships                       |
|                  | can be defined as                          |
|                  | mandatory, but in                          |
|                  | those cases, the definition of             |
|                  |                                            |
|                  | mandatory is at the<br>discretion of the   |
|                  | client and generally                       |
|                  | means that                                 |
|                  | substitution or upsell                     |
|                  | must, as business                          |
|                  | process, be offered to                     |
|                  | consumers.                                 |
| relationshiptor  | Describes the true of                      |
| relationshiptype | Describes the type of relationship.Valid   |
|                  | values include: CRSL                       |
|                  |                                            |
|                  | (Cross Sell), SUBS<br>(Substitution), UPSL |
|                  |                                            |
|                  | (Up-sell).                                 |
| relateditem      | Item id of the related                     |
|                  | item. This is the item                     |
|                  | that should be Cross                       |
|                  | Sold, Substituted, or                      |
|                  | Up Sold when the                           |
|                  | item on the parent                         |
|                  | record is sold.                            |

| relateditemaction | Recommended action<br>based on how the<br>"related" item, in the<br>related item<br>relationship, has<br>changed since a point<br>in time. Possible<br>values are: NO_<br>CHANGE, DELETE,<br>UPSERT, INSERT,<br>UPDATE and NA. |
|-------------------|----------------------------------------------------------------------------------------------------|
|                   | <i>Important</i> : This<br>response has two<br>levels of actions. This<br>field communicates<br>the action of the<br>"relateditem"<br>involved in the<br>related item<br>relationship.                                         |
| startdate         | From this date<br>related item can be<br>used on transactions.                                                                                                    |
| enddate           | Till this date related<br>item can be used on<br>transactions. A value<br>of null means that it<br>is effective forever.                                                                                                    |
| priority          | Applicable only in<br>case of relationship<br>type SUBS. In case of<br>multiple related<br>substitute items, this<br>column could be<br>used (optional) to<br>define relative<br>priority.                                     |

Content-Type: application/json

#### Sample URL:

# location/retailstore : Get Retail Store

Get **changes** made to retail stores **since** a point in time. Address fields are always derived from the primary Business (addr\_type: 01) address.

GET ords/{system}/omnichannel/v1/location/retailstore

| Parameter | Value                                | Description                                                                                                    | Optional | Parameter<br>Type | Data Type |
|-----------|--------------------------------------|----------------------------------------------------------------------------------------------------|----------|-------------------|-----------|
| since     | UTC<br>ISO-8601<br>Date and<br>Time  | Request data<br>changed<br>since a<br>specific point<br>in time. Use<br>is optional, if<br>not used<br>then changes<br>since since<br>00:00:00<br>(UTC) on<br>January 1,<br>1970 will be<br>returned.                                                                                 | Yes      | Query             | Timestamp |
| before    | UTC<br>ISO-8601<br>Date and<br>Time  | Request data<br>changed<br>before a<br>specific point<br>in time. This<br>parameter<br>provides a<br>mechanism<br>where by<br>callers can<br>exclude<br>data-changes<br>occurring at<br>the present<br>time to avoid<br>getting<br>partial<br>changes due<br>to in-flight<br>changes. | Yes      | Query             | Timestamp |
| nodelevel | <ul><li>CHAIN</li><li>AREA</li></ul> | the node.                                                                                                    | Yes      | Query             | String    |
| nodeid    | 0 n                                  | Request data<br>for a single<br>node in the<br>Organization<br>Hierarchy.<br>Must be used<br>with<br>nodelevel to<br>identify the<br>node.                                                                                                    | Yes      | Query             | Integer   |

| Parameter | Value | Description                                                                                                    | Optional | Parameter<br>Type | Data Type |
|-----------|-------|----------------------------------------------------------------------------------------------------|----------|-------------------|-----------|
| limit     | 0 n   | Limit<br>response size<br>to a fixed<br>number of<br>data items to<br>control<br>paging of<br>result data.<br>Use is<br>optional. If<br>not used<br>then a<br>default limit<br>is used. | Yes      | Query             | Integer   |
| offset    | 0 n   | Request<br>paged data<br>beginning at<br>a specific<br>offset. Use is<br>optional. If<br>not used<br>then entire<br>first page of<br>data is<br>returned.                               | Yes      | Query             | Integer   |

| Field Description                                                                                                    |
|----------------------------------------------------------------------------------------------------|
| action Recommended actio<br>based on how data<br>has changed since a<br>point in time.<br>Possible values are:<br>NO_CHANGE,<br>DELETE, UPSERT,<br>INSERT, UPDATE<br>and NA. |
| storeid Unique ID of the store.                                                                                                    |
| storename Name of the store<br>which, along with th<br>store number,<br>identifies the store.                                                                                |
| storename10 A ten character<br>abbreviation of the<br>store name.                                                                                                    |
| manager Name of the store manager.                                                                                                    |
| contactname Name of the contact<br>at this address                                                                                                    |
| phonenumber Phone number for                                                                                                    |

| faxnumber     | Fax number for the store.                                                                                                    |
|---------------|----------------------------------------------------------------------------------------------------|
| email         | Email address for the store.                                                                                                    |
| totalsqfeet   | Total square footage of the store.                                                                                                    |
| sellingsqfeet | Total square footage of the stores selling area.                                                                                                    |
| currencycode  | Currency code under<br>which the store<br>operates.                                                                                                    |
| vatregion     | Indicates whether or<br>not Value Added Tax<br>will be included in<br>the retail prices for<br>the store. Valid<br>values are Y or N.                      |
| address1      | First line of the<br>Primary Business<br>address. When the<br>store has a primary<br>business address, this<br>field will contain<br>data.                 |
| address2      | Second line of the address.                                                                                                    |
| address3      | Third line of the address.                                                                                                    |
| city          | Name of the city that<br>is associated with the<br>address. When the<br>store has a primary<br>business address, this<br>field will contain<br>data.       |
| state         | The state<br>abbreviation for the<br>address.                                                                                                    |
| country       | The ISO 3166-1<br>country code<br>associated with the<br>address. When the<br>store has a primary<br>business address, this<br>field will contain<br>data. |
| postalcode    | Zip code for the address.                                                                                                    |

**Content-Type**: application/json **Sample URL**:

https://{host}:{port}/ords/{system}/omnichannel/v1/location/retailstore?nodeId=1 &nodeLevel=CHAIN&since=2018-01-23T16:26:41.485Z&before=2018-06-23T16:26:41.4 85Z

## location/warehouse : Get Warehouse

Get **changes** made to warehouses **since** a point in time. Address fields are always derived from the primary Business (addr\_type: 01) address.

GET ords/{system}/omnichannel/v1/location/warehouse

| Parameter | Value                               | Description                                                                                                    | Optional | Parameter<br>Type | Data Type |
|-----------|-------------------------------------|----------------------------------------------------------------------------------------------------|----------|-------------------|-----------|
| since     | UTC<br>ISO-8601<br>Date and<br>Time | Request data<br>changed<br>since a<br>specific point<br>in time. Use<br>is optional, if<br>not used<br>then changes<br>since since<br>00:00:00<br>(UTC) on<br>January 1,<br>1970 will be<br>returned.                                                                                 | Yes      | Query             | Timestamp |
| before    | UTC<br>ISO-8601<br>Date and<br>Time | Request data<br>changed<br>before a<br>specific point<br>in time. This<br>parameter<br>provides a<br>mechanism<br>where by<br>callers can<br>exclude<br>data-changes<br>occurring at<br>the present<br>time to avoid<br>getting<br>partial<br>changes due<br>to in-flight<br>changes. | Yes      | Query             | Timestamp |

| Parameter | Value | Description                                                                                                    | Optional | Parameter<br>Type | Data Type |
|-----------|-------|----------------------------------------------------------------------------------------------------|----------|-------------------|-----------|
| limit     | 0 n   | Limit<br>response size<br>to a fixed<br>number of<br>data items to<br>control<br>paging of<br>result data.<br>Use is<br>optional. If<br>not used<br>then a<br>default limit<br>is used. | Yes      | Query             | Integer   |
| offset    | 0 n   | Request<br>paged data<br>beginning at<br>a specific<br>offset. Use is<br>optional. If<br>not used<br>then entire<br>first page of<br>data is<br>returned.                               | Yes      | Query             | Integer   |

**Field** action

#### Description

Recommended action based on how data has changed since a point in time. Possible values are: NO\_CHANGE, DELETE, UPSERT, INSERT, UPDATE and NA.

| warehouseid     | Number which<br>uniquely identifies<br>the warehouse. The<br>wh table stores all<br>warehouses in the<br>system. Both virtual<br>and physical<br>warehouses will be<br>stored on this table.<br>The addition of the<br>new column,<br>physical_wh, helps<br>determine which<br>warehouses are<br>physical and which<br>are virtual. All<br>physical warehouses<br>will have a physical_<br>wh column value<br>equal to their wh<br>number. Virtual<br>warehouses will have<br>a valid physical<br>warehouse in this<br>column. |
|-----------------|----------------------------------------------------------------------------------------------------|
| warehousename   | Name of the<br>warehouse which,<br>along with the<br>warehouse number,<br>identifies the<br>warehouse.                                                                                                    |
| whnamesecondary | Secondary name of the warehouse.                                                                                                    |
| contactname     | Name of the contact at this address                                                                                                    |
| phonenumber     | Phone number of the contact person                                                                                                    |
| faxnumber       | Fax number of the contact person                                                                                                    |
| email           | Email address of the<br>partner or suppliers<br>representative<br>contact.                                                                                                    |
| currencycode    | Currency code under<br>which the warehouse<br>operates.                                                                                                    |
| physicalwh      | The number of the<br>physical warehouse<br>that is assigned to the<br>virtual warehouse.                                                                                                    |
| vatregion       | Vat Region in which warehouse is located                                                                                                    |
|                 |                                                                                                    |

| orghiertype  | Organization type<br>that will be used in<br>reporting purposes<br>for the warehouse.<br>The type comes from<br>the organizational<br>hierarchy. Valid<br>values are:1 =<br>Company 10 = Chain<br>20 = Area 30 =<br>Region 40 = District<br>50 = Store |
|--------------|----------------------------------------------------------------------------------------------------|
| orghiervalue | Code associated with<br>the specific<br>organizational<br>hierarchy type. Valid<br>values include the<br>company number,<br>chain number, area<br>number, etc.                                                                                         |
| channelid    | Channel for which<br>the virtual<br>warehouse will be<br>assigned.                                                                                                    |
| channelname  | Name of the channel.                                                                                                    |
| address1     | Primary Business<br>address. When the<br>store has a primary<br>business address, this<br>field will contain<br>data.                                                                                                    |
| address2     | Second line of the address.                                                                                                    |
| address3     | Third line of the address.                                                                                                    |
| city         | Name of the city that<br>is associated with the<br>address. When the<br>store has a primary<br>business address, this<br>field will contain<br>data.                                                                                                   |
| state        | State abbreviation for the address.                                                                                                    |
| country      | The ISO 3166-1<br>country code<br>associated with the<br>address. When the<br>store has a primary<br>business address, this<br>field will contain<br>data.                                                                                             |
| postalcode   | Zip code for the address.                                                                                                    |

Content-Type: application/json

#### Sample URL:

https://{host}:{port}/ords/{system}/omnichannel/v1/location/warehouse?since=201 8-01-23T16:26:41.485Z&before=2018-06-23T16:26:41.485Z

## merchhier : Get Merchandise Hierarchy

Get **changes** made to the merchandise hierarchy **since** a point in time. The merchandise hierarchy enables the grouping of items by Division, Group, Department, Class and Subclass.

GET ords/{system}/omnichannel/v1/merchhier

| Parameter | Value                               | Description                                                                                                    | Optional | Parameter<br>Type | Data Type |
|-----------|-------------------------------------|----------------------------------------------------------------------------------------------------|----------|-------------------|-----------|
| since     | UTC<br>ISO-8601<br>Date and<br>Time | Request data<br>changed<br>since a<br>specific point<br>in time. Use<br>is optional, if<br>not used<br>then changes<br>since since<br>00:00:00<br>(UTC) on<br>January 1,<br>1970 will be<br>returned.                                                                                 | Yes      | Query             | Timestamp |
| before    | UTC<br>ISO-8601<br>Date and<br>Time | Request data<br>changed<br>before a<br>specific point<br>in time. This<br>parameter<br>provides a<br>mechanism<br>where by<br>callers can<br>exclude<br>data-changes<br>occurring at<br>the present<br>time to avoid<br>getting<br>partial<br>changes due<br>to in-flight<br>changes. | Yes      | Query             | Timestamp |

| Parameter | Value | Description                                                                                                    | Optional | Parameter<br>Type | Data Type |
|-----------|-------|----------------------------------------------------------------------------------------------------|----------|-------------------|-----------|
| limit     | 0 n   | Limit<br>response size<br>to a fixed<br>number of<br>data items to<br>control<br>paging of<br>result data.<br>Use is<br>optional. If<br>not used<br>then a<br>default limit<br>is used. | Yes      | Query             | Integer   |
| offset    | 0 n   | Request<br>paged data<br>beginning at<br>a specific<br>offset. Use is<br>optional. If<br>not used<br>then entire<br>first page of<br>data is<br>returned.                               | Yes      | Query             | Integer   |

| Field  | Description                                                                                                    |
|--------|----------------------------------------------------------------------------------------------------|
| action | Recommended action<br>based on how data<br>has changed since a<br>point in time.<br>Possible values are:<br>NO_CHANGE,<br>DELETE, UPSERT,<br>INSERT, UPDATE<br>and NA.                                                                                                    |
| nodeid | This information<br>identifies the the<br>node of the<br>merchandise<br>hierarchy that is<br>described by this<br>record. This field can<br>not be null.<br>HierarchyNodeId is<br>only unique within<br>an HierarchyLevel<br>(meaning it is<br>possible, for example,<br>that there is both a<br>DIVISION 1 and a<br>GROUP 1 in the full<br>merchandise<br>hierarchy). |

| hierarchylevel | Name of the<br>merchandise<br>hierarchy entity.<br>Description data is<br>only sent in the<br>primary integration<br>language of the<br>system.                                             |
|----------------|----------------------------------------------------------------------------------------------------|
| nodename       | Level of the<br>merchandise<br>hierarchy above the<br>current node. Both<br>ParentLevel and<br>ParentId are should<br>be evaluated to<br>correctly traverse the<br>hierarchy                |
| parentlevel    | Level of the<br>merchandise<br>hierarchy above the<br>current node. Both<br>ParentLevel and<br>ParentId are should<br>be evaluated to<br>correctly traverse the<br>hierarchy                |
| parentnodeid   | Id of the level of the<br>merchandise<br>hierarchy above the<br>current node. Both<br>ParentLevel and<br>ParentNodeId are<br>should be evaluated<br>to correctly traverse<br>the hierarchy. |
| merchdisplayid | Holds the<br>merchandise<br>hierarchy id for<br>division, group,<br>department, class,<br>and subclass.                                                                                     |

Content-Type: application/json

#### Sample URL:

- https://{host}:{port}/ords/{system}/omnichannel/v1/merchhier?since=2018-01-23T 16:26:41.485Z&before=2018-06-23T16:26:41.485Z
- https://{host}:{port}/ords/{system}/omnichannel/v1/merchhier?nodeId=5111&nod eLevel=STORE&since=2018-01-23T16:26:41.485Z&before=2018-06-23T16:26:41.485 Z

# metadata-catalog : Get API Catalog

Get available resources in the specified versions of the API.

GET ords/{system}/omnichannel/v1/metadata-catalog

#### **Parameters**

| Parameter | Value  | Description                                                                                                    | Optional | Parameter<br>Type | Data Type |
|-----------|--------|----------------------------------------------------------------------------------------------------|----------|-------------------|-----------|
| limit     | Number | Limit<br>response size<br>to a fixed<br>number of<br>data items to<br>control<br>paging of<br>result data.<br>Use is<br>optional. If<br>not used<br>then a<br>default limit<br>is used. | Yes      | Query             | Integer   |
| offset    | Number | Request<br>paged data<br>beginning at<br>a specific<br>offset. Use is<br>optional. If<br>not used<br>then entire<br>first page of<br>data is<br>returned.                               | Yes      | Query             | Integer   |

#### **Ressponse (items)**

| Field     | Description         |
|-----------|---------------------|
| name      | resource name       |
| links     | NA                  |
| ref       | link relation       |
| href      | hypertext reference |
| mediaType | response media type |

#### Usage

Content-Type: application/json

#### Sample URL:

https://{host}:{port}/ords/{system}/omnichannel/v1/metadata-catalog

## orghier : Get Organization Hierarchy

Get **changes** made to the organizational hierarchy **since** a point in time. The organizational hierarchy describes the operational structure of a company

GET ords/{system}/omnichannel/v1/orghier

| Parameter | Value                                | Description                                                                                                    | Optional | Parameter<br>Type | Data Type |
|-----------|--------------------------------------|----------------------------------------------------------------------------------------------------|----------|-------------------|-----------|
| since     | UTC<br>ISO-8601<br>Date and<br>Time  | Request data<br>changed<br>since a<br>specific point<br>in time. Use<br>is optional, if<br>not used<br>then changes<br>since since<br>00:00:00<br>(UTC) on<br>January 1,<br>1970 will be<br>returned.                                                                                 | Yes      | Query             | Timestamp |
| before    | UTC<br>ISO-8601<br>Date and<br>Time  | Request data<br>changed<br>before a<br>specific point<br>in time. This<br>parameter<br>provides a<br>mechanism<br>where by<br>callers can<br>exclude<br>data-changes<br>occurring at<br>the present<br>time to avoid<br>getting<br>partial<br>changes due<br>to in-flight<br>changes. | Yes      | Query             | Timestamp |
| nodelevel | <ul><li>CHAIN</li><li>AREA</li></ul> | the node.                                                                                                    | Yes      | Query             | String    |
| nodeid    | 0 n                                  | Request data<br>for a single<br>node in the<br>Organization<br>Hierarchy.<br>Must be used<br>with<br>nodelevel to<br>identify the<br>node.                                                                                                    | Yes      | Query             | Integer   |

| Parameter | Value | Description                                                                                                    | Optional | Parameter<br>Type | Data Type |
|-----------|-------|----------------------------------------------------------------------------------------------------|----------|-------------------|-----------|
| limit     | 0 n   | Limit<br>response size<br>to a fixed<br>number of<br>data items to<br>control<br>paging of<br>result data.<br>Use is<br>optional. If<br>not used<br>then a<br>default limit<br>is used. | Yes      | Query             | Integer   |
| offset    | 0 n   | Request<br>paged data<br>beginning at<br>a specific<br>offset. Use is<br>optional. If<br>not used<br>then entire<br>first page of<br>data is<br>returned.                               | Yes      | Query             | Integer   |

| Field          | Description                                                                                                    |  |
|----------------|----------------------------------------------------------------------------------------------------|--|
| action         | Recommended actio<br>based on how data<br>has changed since a<br>point in time.<br>Possible values are:<br>NO_CHANGE,<br>DELETE, UPSERT,<br>INSERT, UPDATE<br>and NA.                                                                           |  |
| hierarchylevel | This information<br>identifies the level of<br>the organizational<br>hierarchy that is<br>described by this<br>record.Value is<br>always COMPANY,<br>CHAIN, AREA,<br>REGION, DISTRICT,<br>STORE or<br>WAREHOUSE. This<br>field can not be null. |  |

| hierarchynodeid   | This information                              |
|-------------------|-----------------------------------------------|
|                   | identifies the the                            |
|                   | node of the                                   |
|                   | organizational                                |
|                   | hierarchy that is<br>described by this        |
|                   | record. This field can                        |
|                   | not be null.                                  |
|                   | HierarchyNodeId is                            |
|                   | only unique within                            |
|                   | an HierarchyLevel<br>(meaning it is           |
|                   | possible, for example,                        |
|                   | that there is both a                          |
|                   | DISTRICT 1 and a                              |
|                   | REGION 1 in the full organizational           |
|                   | hierarchy).                                   |
| hierarchynodename | Name of the                                   |
| 2                 | organizational                                |
|                   | hierarchy entity. This field can not be null. |
|                   | Description data is                           |
|                   | only sent in the                              |
|                   | primary integration                           |
|                   | language of the system.                       |
| narontlaval       | This information                              |
| parentlevel       | identifies the parent                         |
|                   | level of the                                  |
|                   | organizational                                |
|                   | hierarchy that is<br>described by this        |
|                   | record'                                       |
| parentid          | This information                              |
| -                 | identifies the id of                          |
|                   | parent organizational<br>hierarchy.           |
| mannama           | NA                                            |
| mgrname           | INA                                           |
|                   |                                               |

Content-Type: application/json

#### Sample URL:

https://{host}:{port}/ords/{system}/omnichannel/v1/orghier?nodeId=1&nodeLevel =COMPANY&since=2018-01-23T16:26:41.485Z&before=2018-06-23T16:26:41.485Z

### orghier/descendant : Get Organization Hierarchy Node Descendant

Get entire branch of the organizational hierarchy beginning with a specified node. This resource returns the latest state of the organizational hierarchy.

GET ords/{system}/omnichannel/v1/orghier/descendant

### Parameters

| Parameter | Value                                               | Description                                                                                                    | Optional | Parameter<br>Type | Data Type |
|-----------|-----------------------------------------------------|----------------------------------------------------------------------------------------------------|----------|-------------------|-----------|
| nodelevel | <ul><li>CHAIN</li><li>AREA</li><li>REGION</li></ul> | Request data<br>for a single<br>node in the<br>Organization<br>Hierarchy.<br>Must be used<br>with nodeId<br>to identify<br>the node.                                                    | Yes      | Query             | String    |
| nodeid    | 0 n                                                 | Request data<br>for a single<br>node in the<br>Organization<br>Hierarchy.<br>Must be used<br>with<br>nodelevel to<br>identify the<br>node.                                              | Yes      | Query             | Integer   |
| limit     | 0 n                                                 | Limit<br>response size<br>to a fixed<br>number of<br>data items to<br>control<br>paging of<br>result data.<br>Use is<br>optional. If<br>not used<br>then a<br>default limit<br>is used. | Yes      | Query             | Integer   |
| offset    | 0 n                                                 | Request<br>paged data<br>beginning at<br>a specific<br>offset. Use is<br>optional. If<br>not used<br>then entire<br>first page of<br>data is<br>returned.                               | Yes      | Query             | Integer   |

# Response (items)

Field

Description

| hierarchylevel    | This information<br>identifies the level of<br>the organizational<br>hierarchy that is<br>described by this<br>record.Value is<br>always COMPANY,<br>CHAIN, AREA,<br>REGION, DISTRICT,<br>STORE or<br>WAREHOUSE. This<br>field can not be null.                                                                                                    |
|-------------------|----------------------------------------------------------------------------------------------------|
| hierarchynodeid   | This information<br>identifies the the<br>node of the<br>organizational<br>hierarchy that is<br>described by this<br>record. This field can<br>not be null.<br>HierarchyNodeId is<br>only unique within<br>an HierarchyLevel<br>(meaning it is<br>possible, for example,<br>that there is both a<br>DISTRICT 1 and a<br>REGION 1 in the full<br>organizational<br>hierarchy). |
| hierarchynodename | Name of the<br>organizational<br>hierarchy entity. This<br>field can not be null.<br>Description data is<br>only sent in the<br>primary integration<br>language of the<br>system.                                                                                                    |
| parentlevel       | This information<br>identifies the parent<br>level of the<br>organizational<br>hierarchy that is<br>described by this<br>record'                                                                                                    |
| parentid          | This information<br>identifies the id of<br>parent organizational<br>hierarchy.                                                                                                    |

**Content-Type**: application/json

#### Sample URL:

https://{host}:{port}/ords/{system}/omnichannel/v1/orghier/descendant?nodeId=1 &nodeLevel=COMPANY

## refreshdate : Get Data Refresh Date

Get the date bulk data arrived into the system. The refreshdate can be compared to the SINCE request parameter, in REST calls to foundation data resources, to determine if response data represents "initial load" or an "incremental change".

GET ords/{system}/omnichannel/v1/refreshdate

| Parameter  | Value                                                                     | Description                                                                                                    | Optional | Parameter<br>Type | Data Type |
|------------|---------------------------------------------------------------------------|----------------------------------------------------------------------------------------------------|----------|-------------------|-----------|
| entitytype | <ul> <li>dimensionty pe</li> <li>dimensionv alue</li> <li>item</li> </ul> | refreshdates<br>for all<br>entities are<br>returned.                                                                                                    | Yes      | Query             | Integer   |
| limit      | Number                                                                    | Limit<br>response size<br>to a fixed<br>number of<br>data items to<br>control<br>paging of<br>result data.<br>Use is<br>optional. If<br>not used<br>then a<br>default limit<br>is used. | Yes      | Query             | Integer   |
| offset     | Number                                                                    | Request<br>paged data<br>beginning at<br>a specific<br>offset. Use is<br>optional. If<br>not used<br>then entire<br>first page of<br>data is<br>returned.                               | Yes      | Query             | Integer   |

| Field       | Description                                                                                                    |
|-------------|----------------------------------------------------------------------------------------------------|
| entity      | The system entity.<br>Each entity value<br>correlates with one of<br>the foundation data<br>REST resources<br>provided by this API |
| refreshdate | The timestamp data,<br>for an entity, was<br>initially loaded into<br>system.                                                      |

### Usage

Content-Type: application/json

#### Sample URL:

- https://{host}:{port}/ords/{system}/omnichannel/v1/refreshdate
- https://{host}:{port}/ords/{system}/omnichannel/v1/refreshdate?entitytype=merch hier

## vat: Get VAT

Get **changes** made to the VAT **since** a point in time. The VAT describes a VAT code.

GET ords/{system}/omnichannel/v1/vat

| Parameter | Value                               | Description                                                                                                    | Optional | Parameter<br>Type | Data Type |
|-----------|-------------------------------------|----------------------------------------------------------------------------------------------------|----------|-------------------|-----------|
| since     | UTC<br>ISO-8601<br>Date and<br>Time | Request data<br>changed<br>since a<br>specific point<br>in time. Use<br>is optional, if<br>not used<br>then changes<br>since since<br>00:00:00<br>(UTC) on<br>January 1,<br>1970 will be<br>returned. | Yes      | Query             | Timestamp |

| Parameter | Value                               | Description                                                                                                    | Optional | Parameter<br>Type | Data Type |
|-----------|-------------------------------------|----------------------------------------------------------------------------------------------------|----------|-------------------|-----------|
| before    | UTC<br>ISO-8601<br>Date and<br>Time | Request data<br>changed<br>before a<br>specific point<br>in time. This<br>parameter<br>provides a<br>mechanism<br>where by<br>callers can<br>exclude<br>data-changes<br>occurring at<br>the present<br>time to avoid<br>getting<br>partial<br>changes due<br>to in-flight<br>changes. | Yes      | Query             | Timestamp |
| limit     | 0 n                                 | Limit<br>response size<br>to a fixed<br>number of<br>data items to<br>control<br>paging of<br>result data.<br>Use is<br>optional. If<br>not used<br>then a<br>default limit<br>is used.                                                                                               | Yes      | Query             | Integer   |
| offset    | 0 n                                 | Request<br>paged data<br>beginning at<br>a specific<br>offset. Use is<br>optional. If<br>not used<br>then entire<br>first page of<br>data is<br>returned.                                                                                                    | Yes      | Query             | Integer   |

| Field         | Description                                                                                                    |
|---------------|----------------------------------------------------------------------------------------------------|
| action        | Recommended action<br>based on how data<br>has changed since a<br>point in time.<br>Possible values are:<br>NO_CHANGE,<br>DELETE, UPSERT,<br>INSERT, UPDATE<br>and NA. |
| vatregion     | The identifying<br>number for the VAT<br>region.                                                                                                    |
| vatregionname | The name associated with the VAT region.                                                                                                    |
| vatcode       | The alphanumeric<br>identification for the<br>VAT code.                                                                                                    |
| vatcodedesc   | The description<br>identifying the VAT code.                                                                                                    |
| activedate    | The active date on<br>which the VAT rate<br>becomes active.                                                                                                    |
| vatrate       | The rate associated with the given VAT code.                                                                                                    |
| enddate       | The date on which<br>the VAT rate is no<br>longer active.                                                                                                    |

Usage

**Content-Type**: application/json**Usage**:

https://{host}:{port}/ords/{system}/omnichannel/v1/vat?since=2018-01-23T16:26:4
 1.485Z&before=2018-06-23T16:26:41.485Z